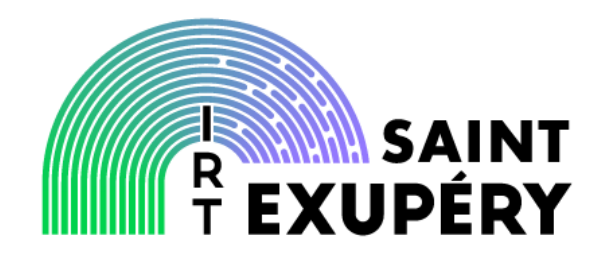

# A long and winding road towards predictability…

Eric JENN - IRT Saint-Exupéry

© IRT Saint Exupéry • All rights reserved • Confidential and proprietary document

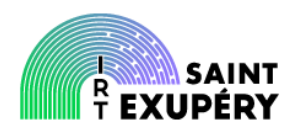

# ❶ ❷ ❸ The context and the problems Determinism by analysis Determinism by design

❹ **Conclusion** 

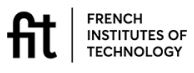

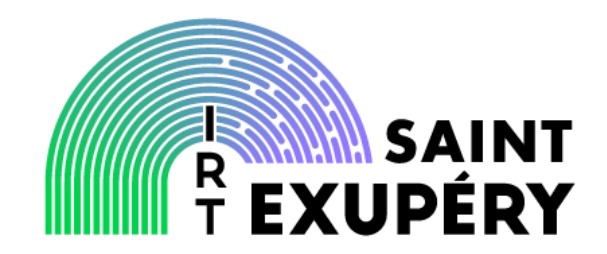

# The context

Who are we?

© IRT Saint Exupéry • All rights reserved • Confidential and proprietary document

#### $p_a$  The context

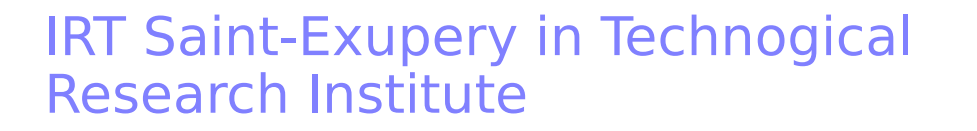

- \* Focus on aeronautic, space, automotive
- \* Covers aspect related to materials, electrical systems, computing system, communication, artificial intelligence
- Projects co-funded by industry
	- Strongly driven by industrial needs
	- Focused on technological transfer (TRL 4-5, sometimes lower…)
- Work carried out by a composite team of engineers (seconded by their companies), academic researchers, post-docs

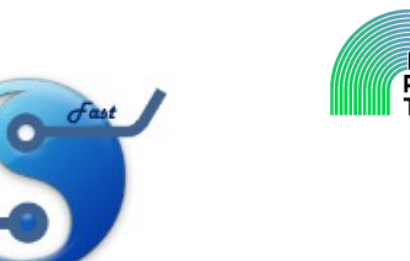

**CAPHCA project**

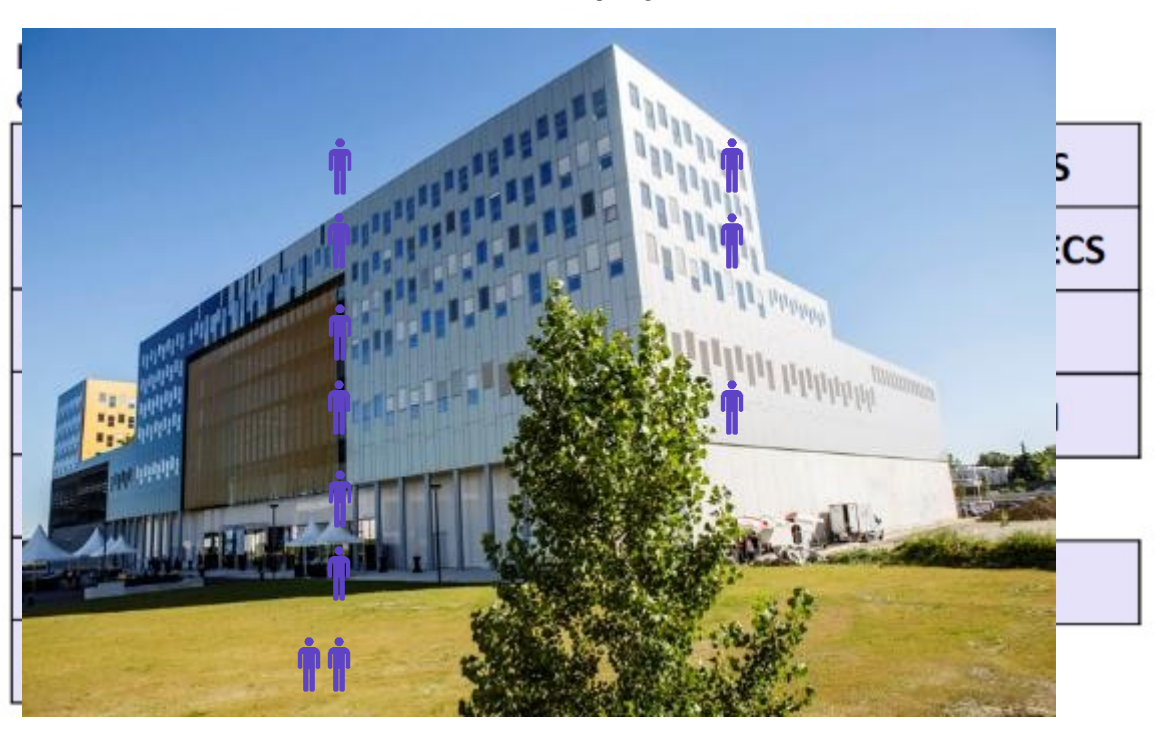

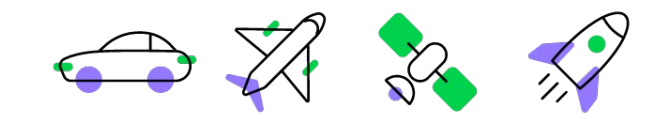

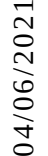

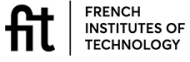

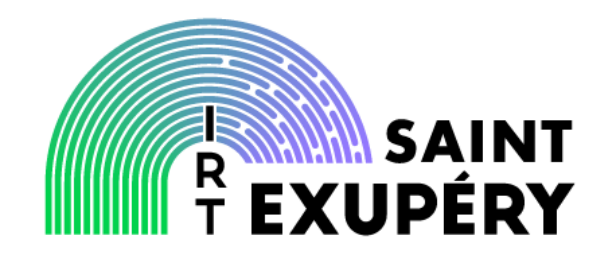

# The problem

What was the question?

© IRT Saint Exupéry • All rights reserved • Confidential and proprietary document

# $g_{ge}$  The problem

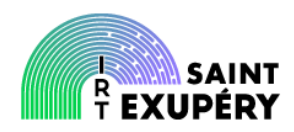

#### Dependability and performance

- **Dependability:** the extent to which **confidence** can be placed on the capability of the system to fulfil its intended purpose
- **Performance:** the **efficiency** with which a system fulfils its intended purpose

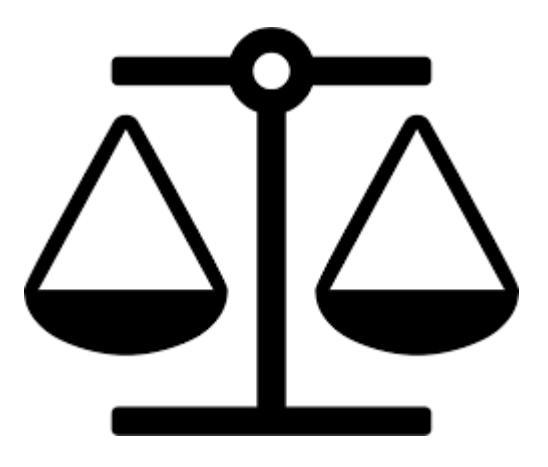

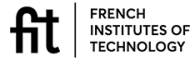

## The problem

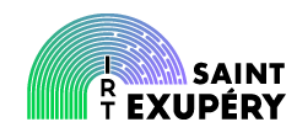

#### Emergence of new computation platforms

- $\cdot$  Multiple cores (multi + many)
	- Complex cores
	- Heterogeneous cores
- SIMD units
- GPU
- FPGA
- AI accelerators
- ❖ Interconnect
- **❖ SDRAM**
- **※** …

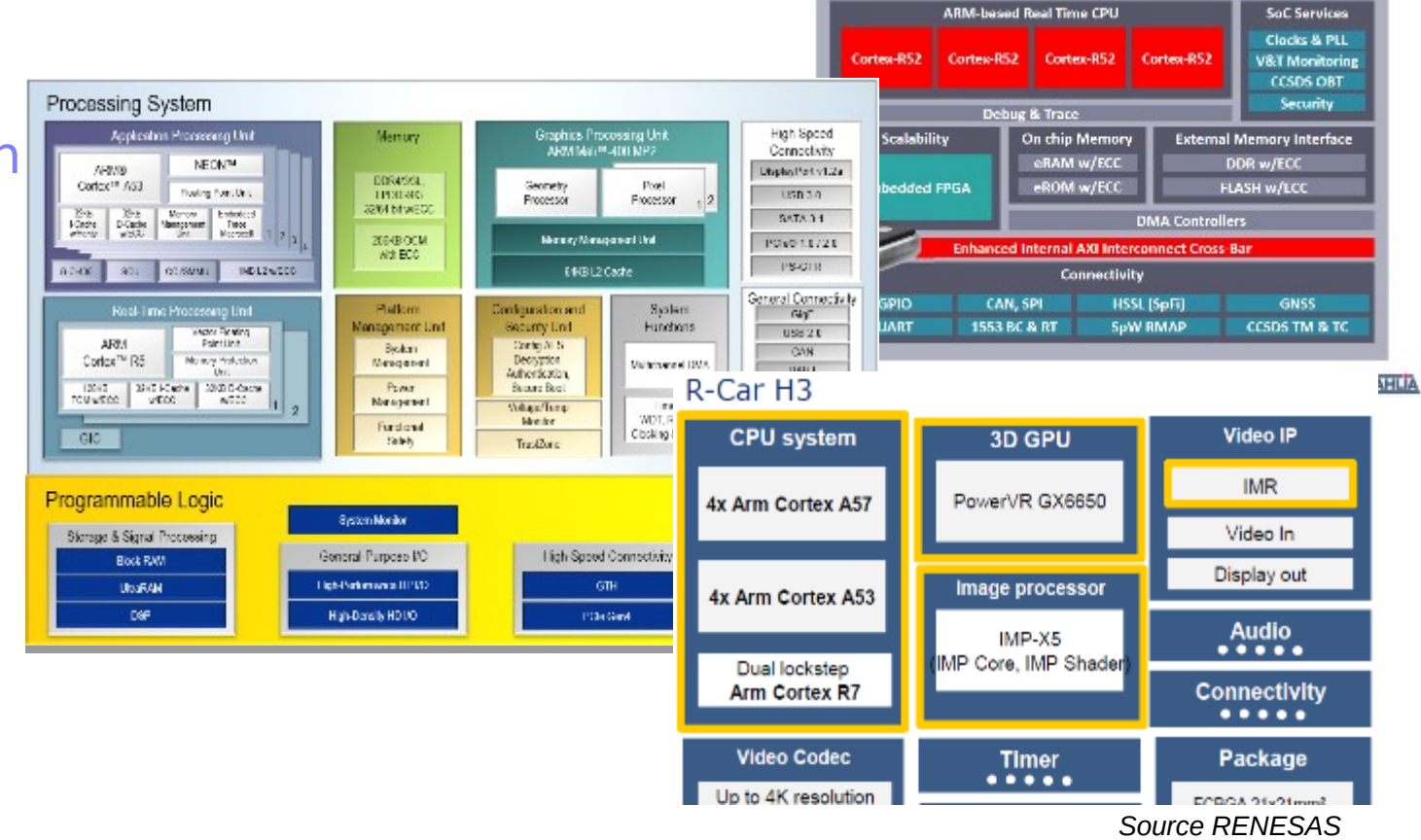

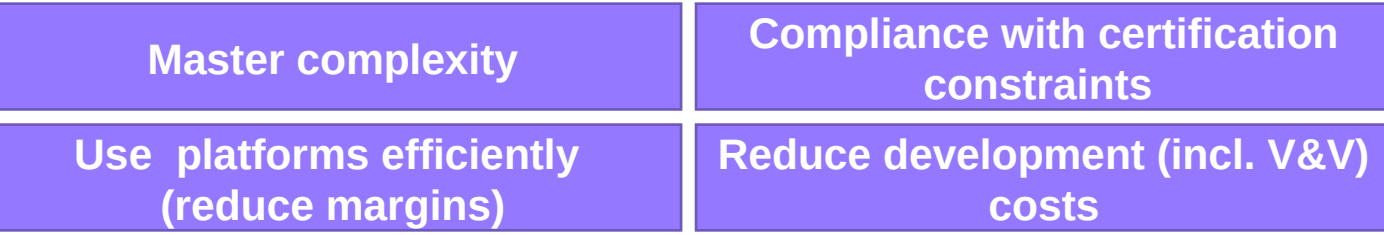

pa

ge<br>7

© IRT Saint Exupéry • All rights reserved • Confidential and proprietary document

## A long and winding road...

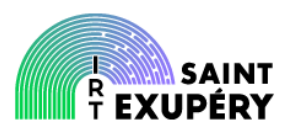

# How to…

- ensure determinism and predictability?
	- Live with variability ?
	- Reduce variability?
- chose effective / reasonable (cost effective) solution?

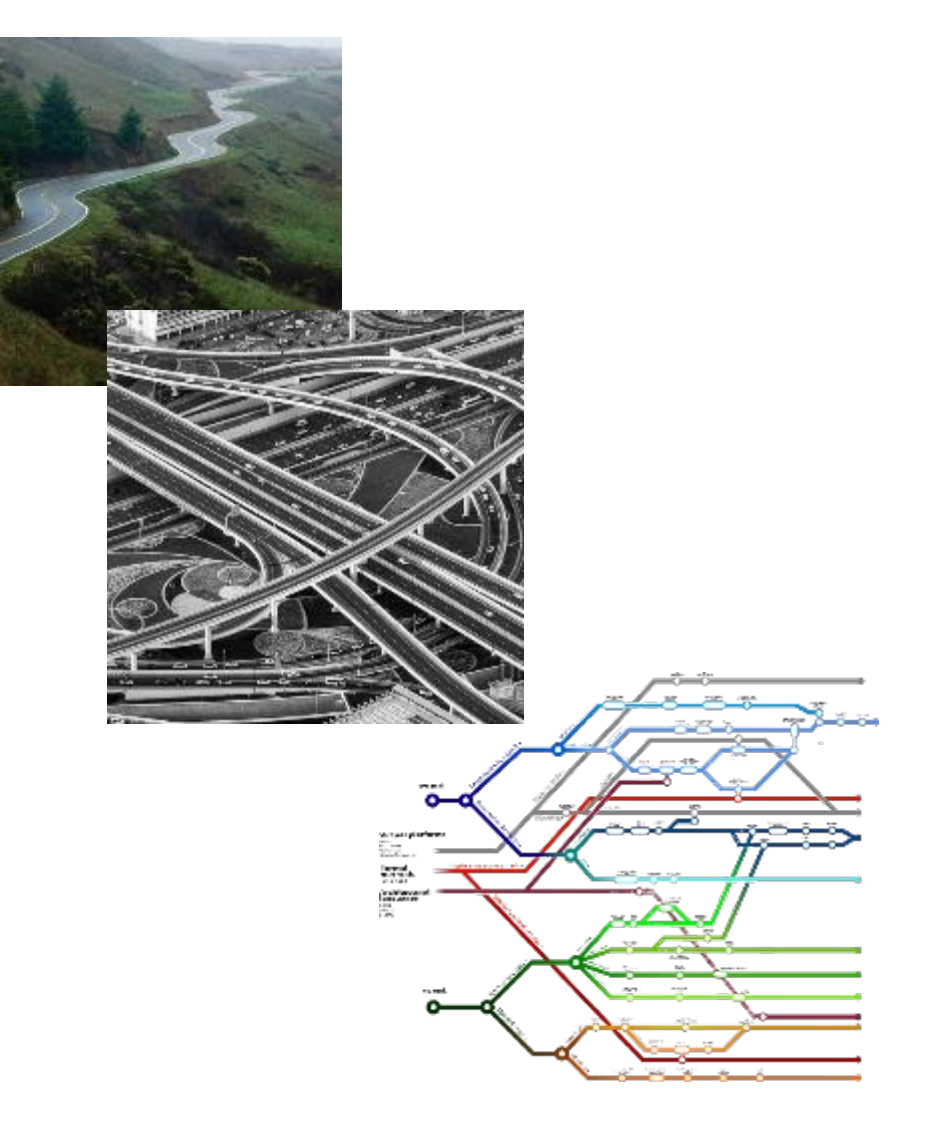

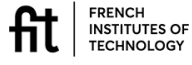

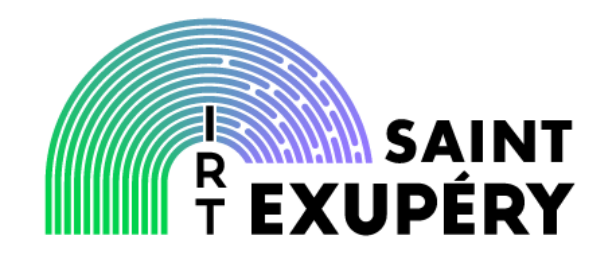

# Predictability by analysis

How to model and analyse a platform?

© IRT Saint Exupéry • All rights reserved • Confidential and proprietary document

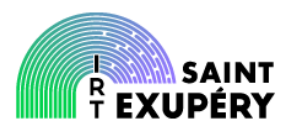

#### Modeling for interference analysis

- \* Processeurs are (very) complex TC277, more than 5000 pages
- Documentation is developer-oriented

 Documentation is not always correct / complete

 **How to ensure the completeness of the analysis?**

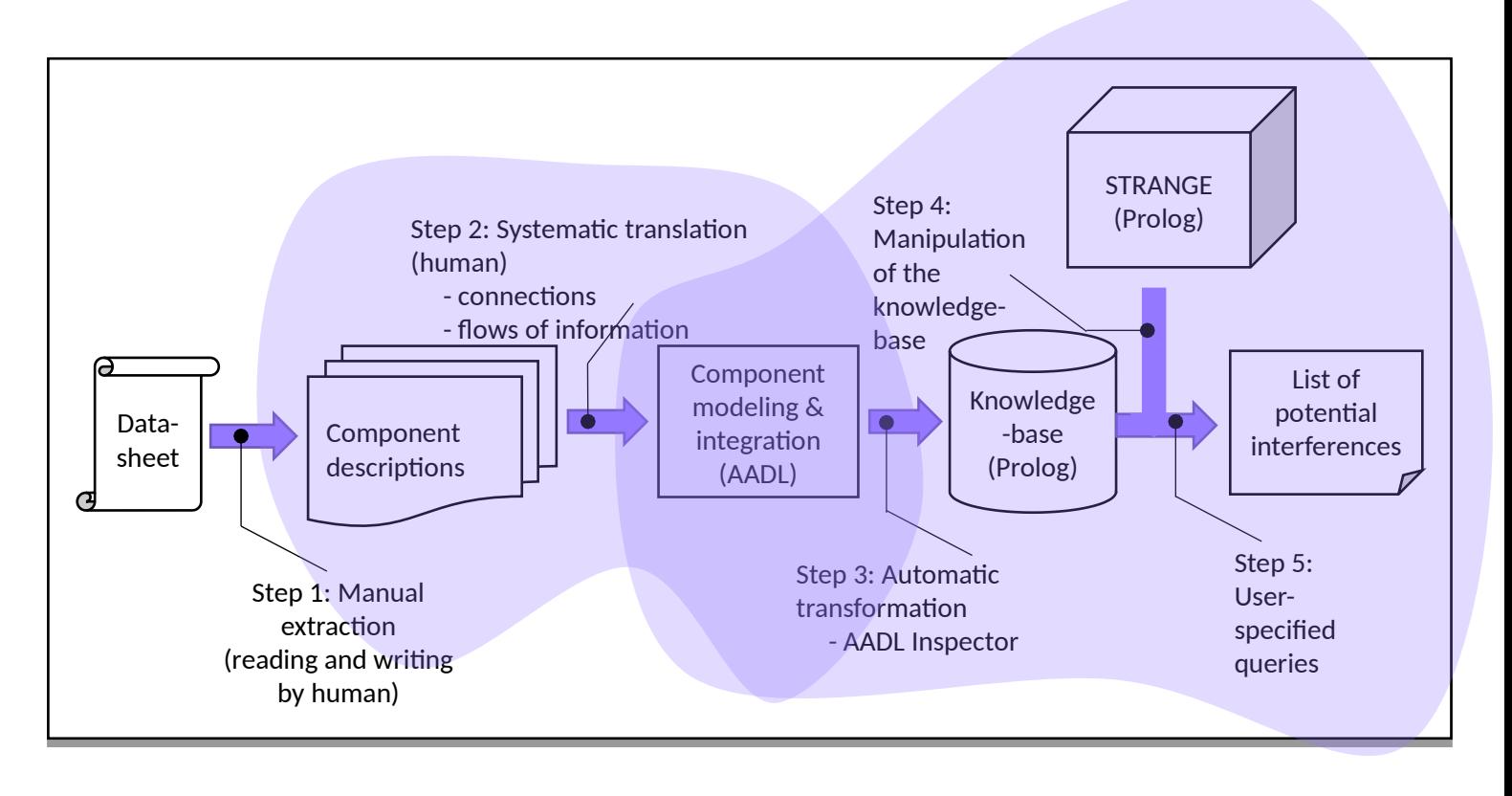

Phase 1 - Modeling Phase 2 - Analysis

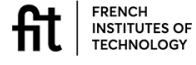

### $\mathbb{P}_{\infty}^{\mathbb{P}^{\mathrm{a}}}$  Identifying interference sources

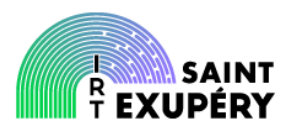

#### Modeling for interference analysis

- \* Processeurs are (very) complex
	- TC277, more than 5000 pages
- Documentation is developer-oriented
- Documentation is not always correct / complete

#### **How to ensure the completeness of the analysis?**

- \* Identify "components", flows of transactions
- Capture elements using AADL

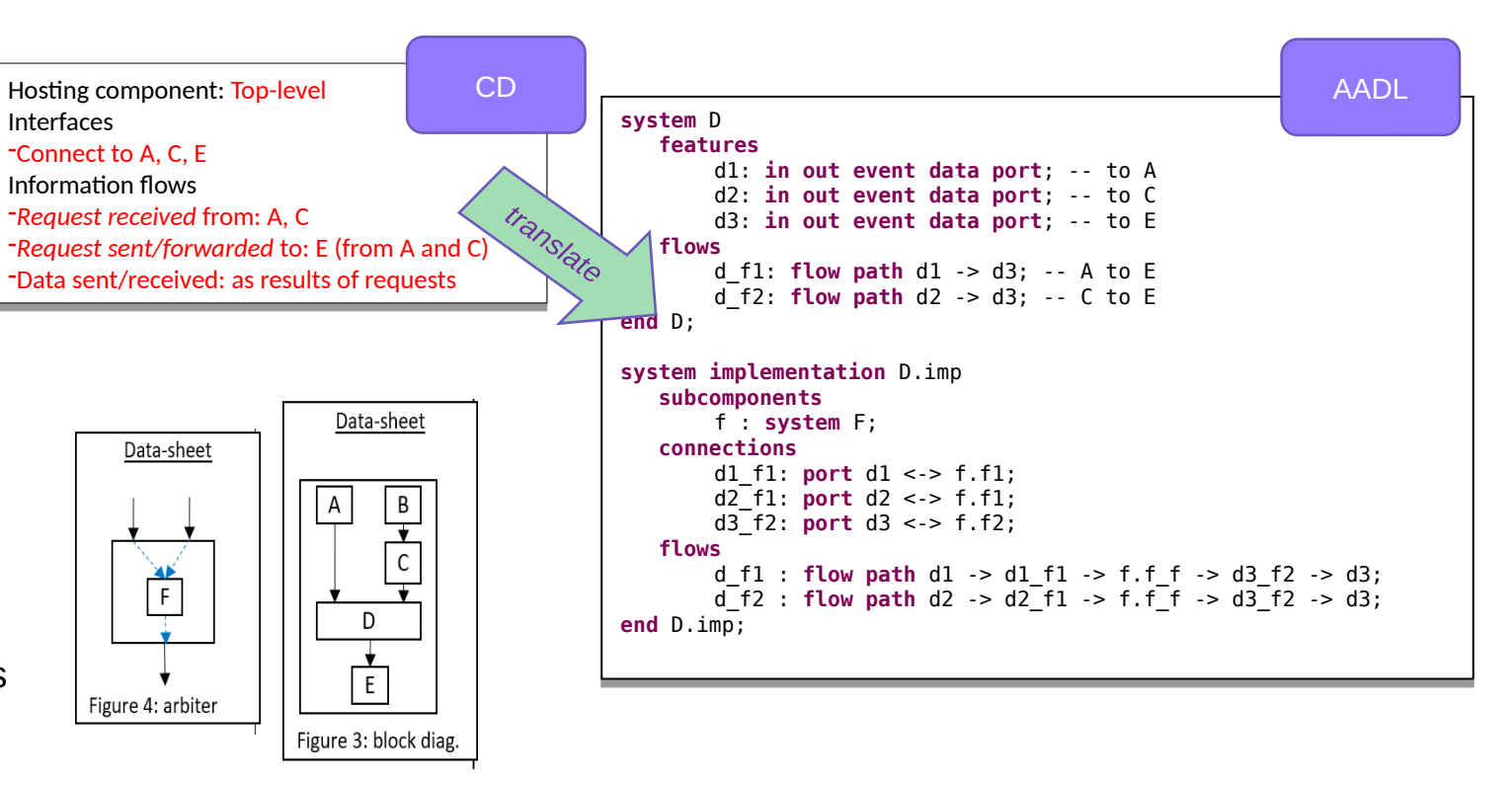

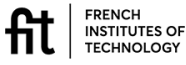

# $\mathbb{P}_{\infty}^{\mathbb{P}^{\mathrm{a}}}$  Identifying interference sources

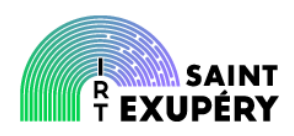

#### Modeling for interference analysis

- \* Processeurs are (very) complex
	- TC277, more than 5000 pages
- Documentation is developer-oriented
- Documentation is not always correct / complete

#### **How to ensure the completeness of the analysis?**

- \* Identify "components", flows of transactions
- Capture elements using AADL
- **❖ Translate to Prolog**

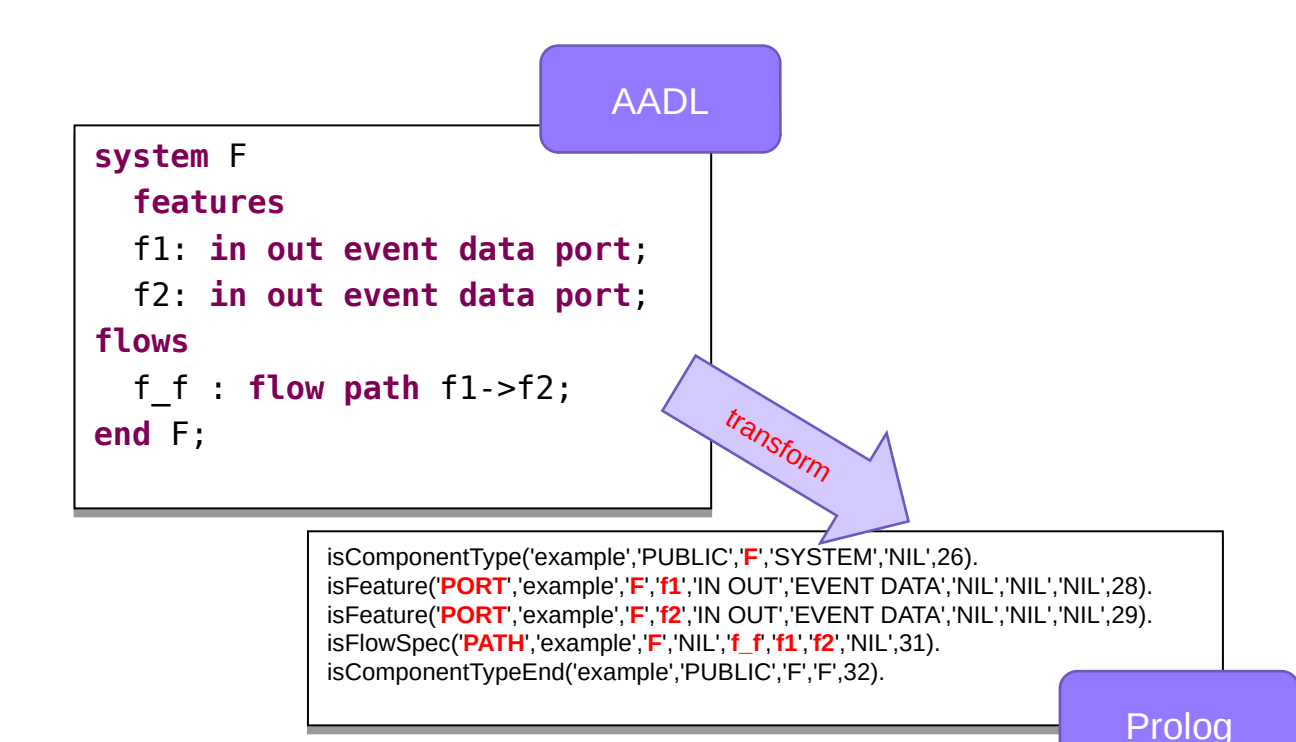

04/0 6/2021

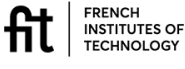

### $\mathbb{P}_{\infty}^{\mathbb{P}^{\mathrm{a}}}$  Identifying interference sources

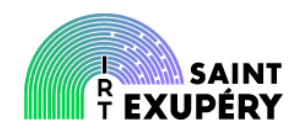

# Modeling for interference

- \* Processeurs are (very) complex
	- TC277, more than 5000 pages
- Documentation is developer-oriented
- Documentation is not always correct / complete

#### **How to ensure the completeness of the analysis?**

- \* Identify "components", flows of transactions
- Capture elements using AADL
- **❖ Translate to Prolog**
- Query Prolog

#### analysis **?- interference2(Initiator\_1, Target\_1, Initiator\_2, Target\_2, ?- interference2(Initiator\_1, Target\_1, Initiator\_2, Target\_2, Crossings). Crossings). Initiator\_1 = 'Top.a.a1', Initiator\_1 = 'Top.a.a1', Target\_1 = Target\_2, Target\_2 = 'Top.e.e1', Target\_1 = Target\_2, Target\_2 = 'Top.e.e1', Initiator\_2 = 'Top.b.b1', Initiator\_2 = 'Top.b.b1', Crossings = ['Top.d.f.f2', 'Top.d.f.f1', 'Top.d.d3'] ; Crossings = ['Top.d.f.f2', 'Top.d.f.f1', 'Top.d.d3'] ;**

```
Initiator_1 = 'Top.b.b1',
Initiator_1 = 'Top.b.b1',
Target_1 = Target_2, Target_2 = 'Top.e.e1',
Target_1 = Target_2, Target_2 = 'Top.e.e1',
Initiator_2 = 'Top.a.a1',
Initiator_2 = 'Top.a.a1',
Crossings = ['Top.d.f.f2', 'Top.d.f.f1', 'Top.d.d3'].
Crossings = ['Top.d.f.f2', 'Top.d.f.f1', 'Top.d.d3'].
```
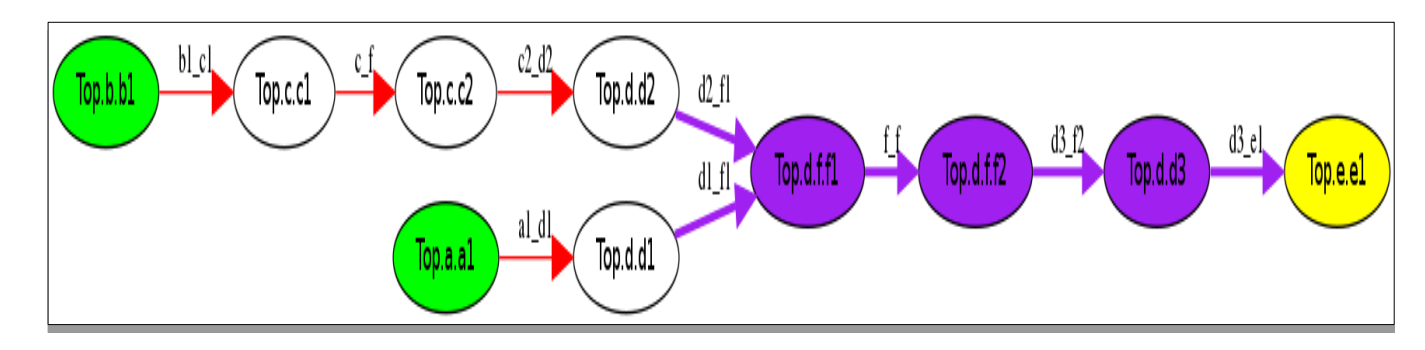

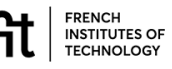

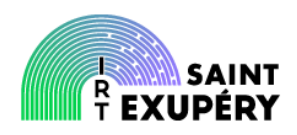

#### Modeling for interference analysis

- \* Processeurs are (very) complex TC277, more than 5000 pages
- Documentation is developer-oriented
- Documentation is not always correct / complete

#### **How to ensure the completeness of the analysis?**

- Identify "components", flows of transactions
- Capture elements using AADL
- Translate to Prolog
- Query Prolog

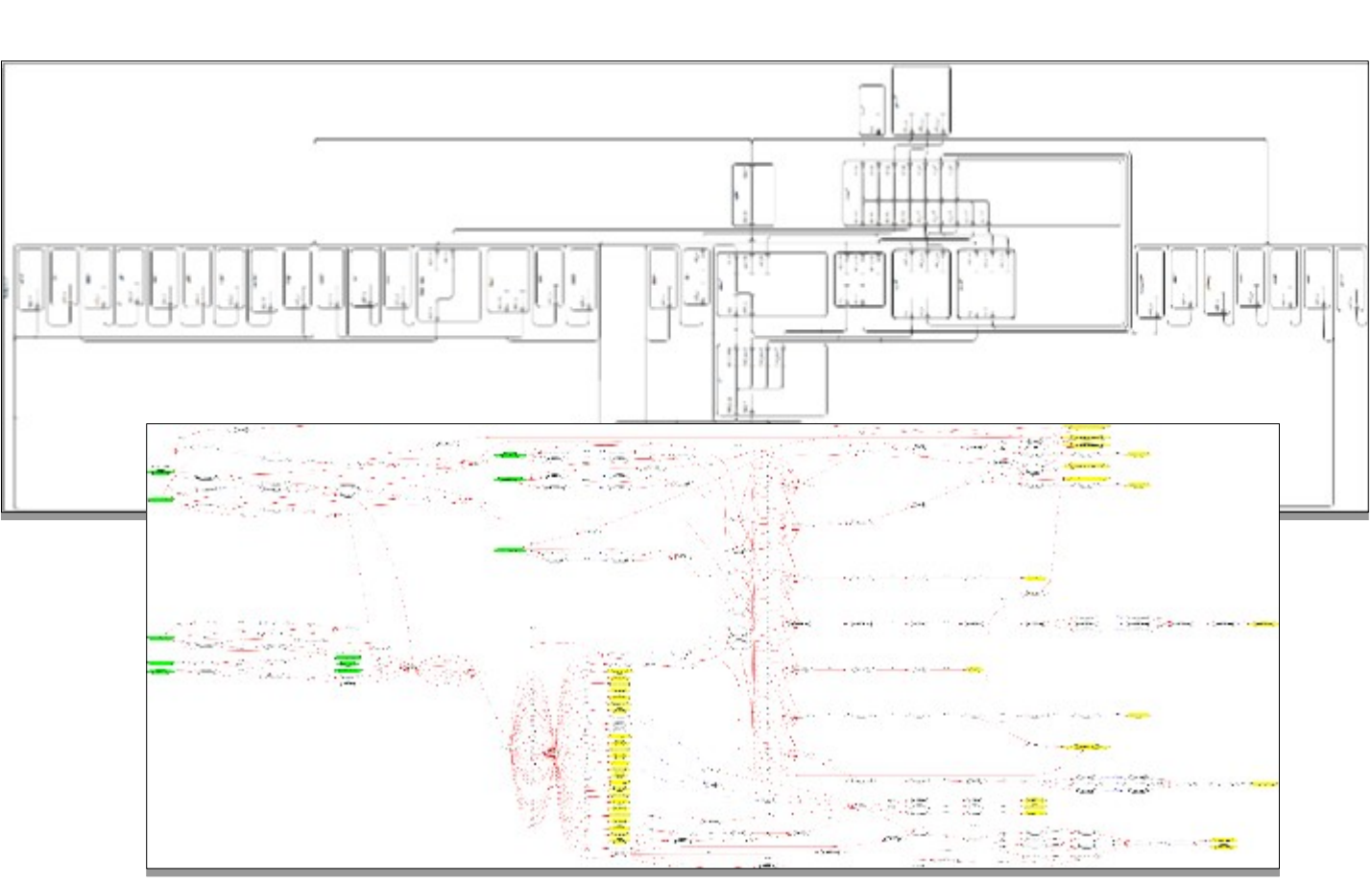

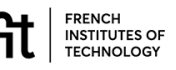

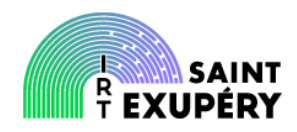

#### Modeling for interference analysis

- \* Processeurs are (very) complex TC277, more than 5000 pages
- Documentation is developer-oriented
- Documentation is not always correct / complete

#### **How to ensure the completeness of the analysis?**

- Identify "components", flows of transactions
- Capture elements using AADL
- Translate to Prolog
- Query Prolog

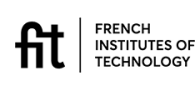

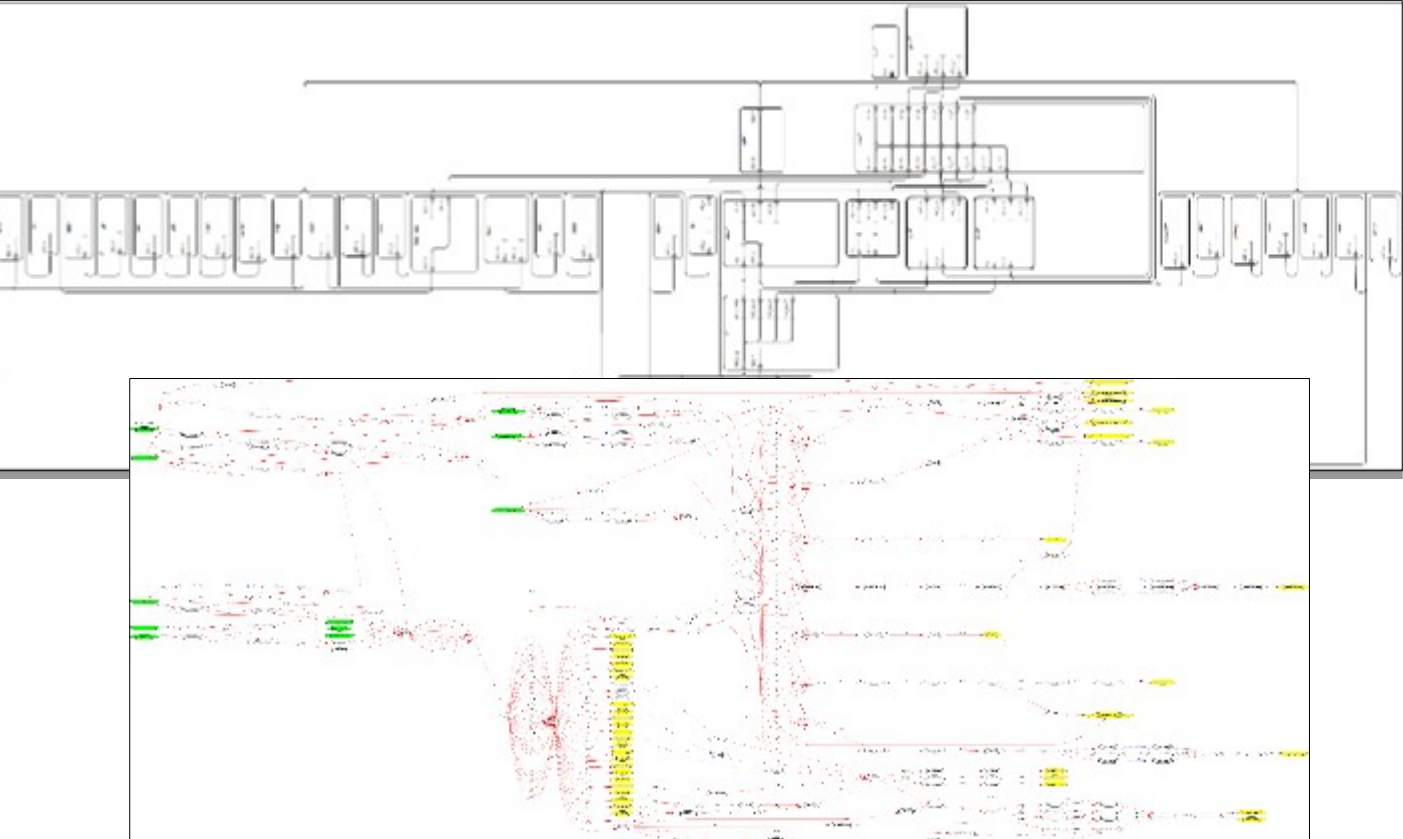

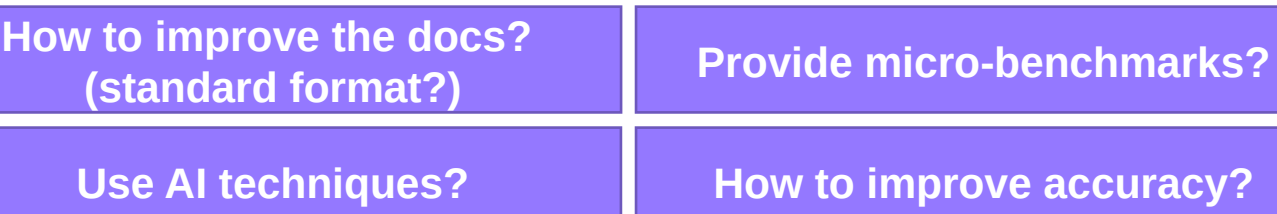

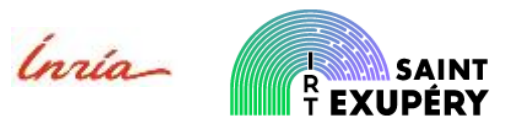

#### Using model checking

- Formal modeling of architecture using LNT and Fiacre
- **❖ Two methods** 
	- Patcheck
	- **❖ SynCheck**

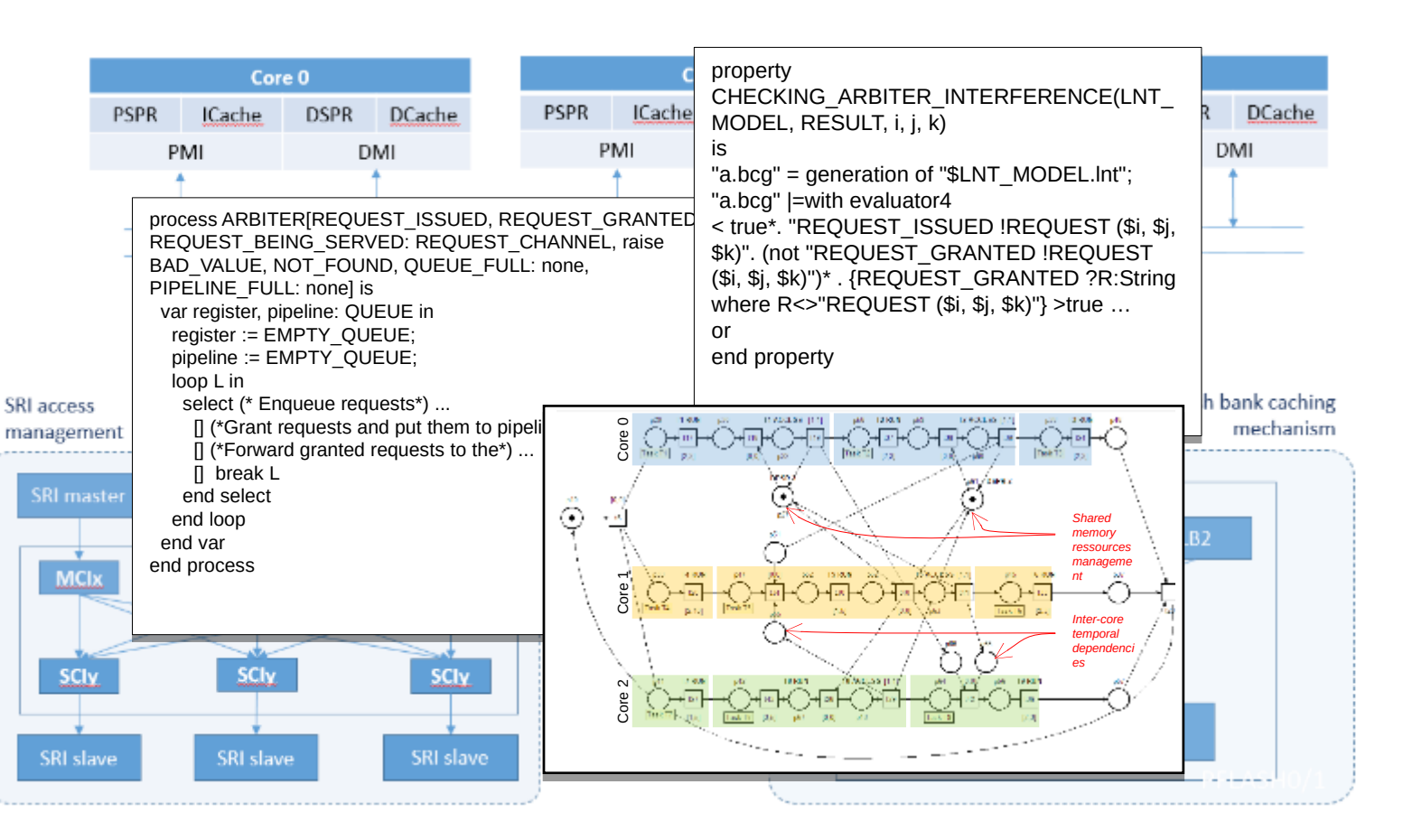

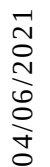

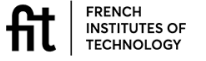

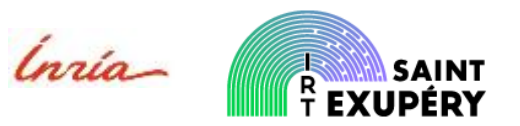

#### Using model checking Without interference

- Formal modeling of architecture using LNT and Fiacre
- **❖ Two methods** 
	- **Patcheck**
	- SynCheck

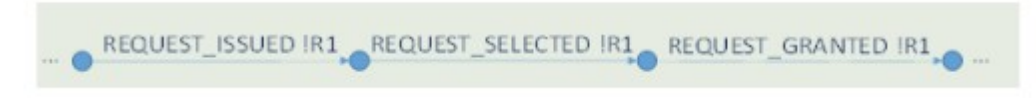

#### With interference

REQUEST\_ISSUED IR1. REQUEST\_SELECTED IR2 REQUEST\_SELECTED IR1.

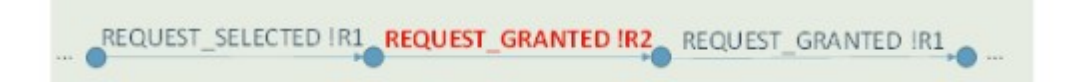

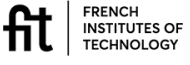

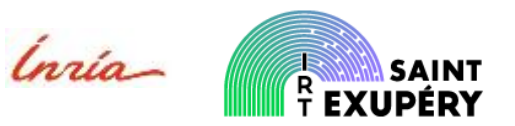

#### Using model checking

- Formal modeling of architecture using LNT and Fiacre
- **❖ Two methods** 
	- Patcheck
	- **SyncCheck**

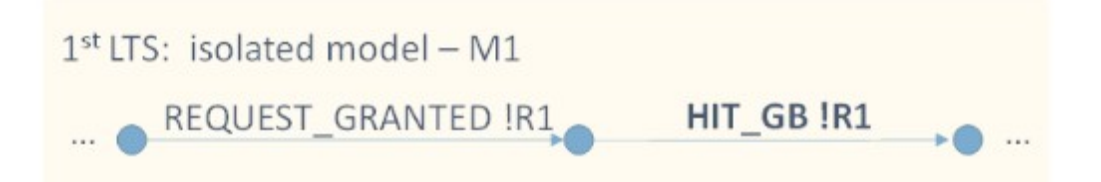

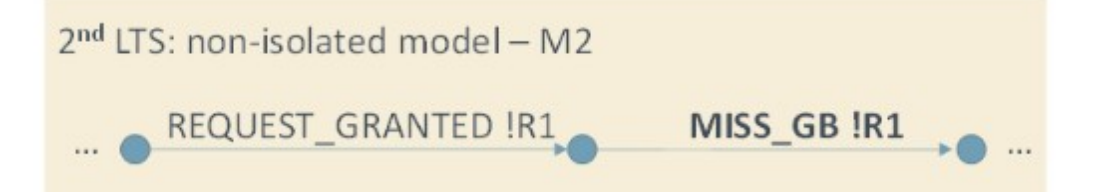

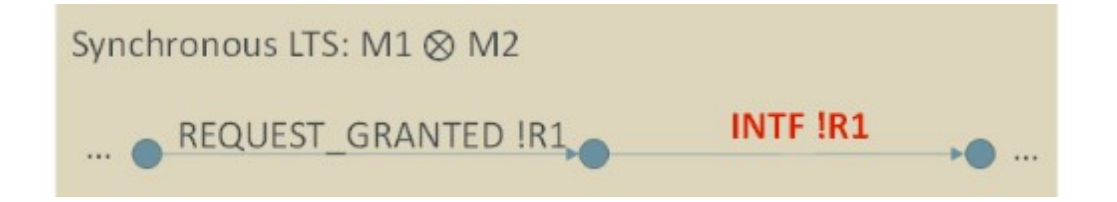

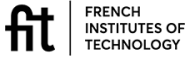

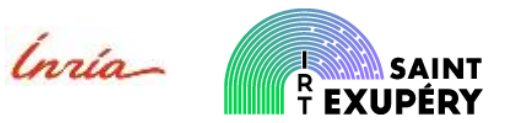

#### Using model checking

- Formal modeling of architecture using LNT and Fiacre
- **❖ Two methods** 
	- Patcheck
	- **SyncCheck**

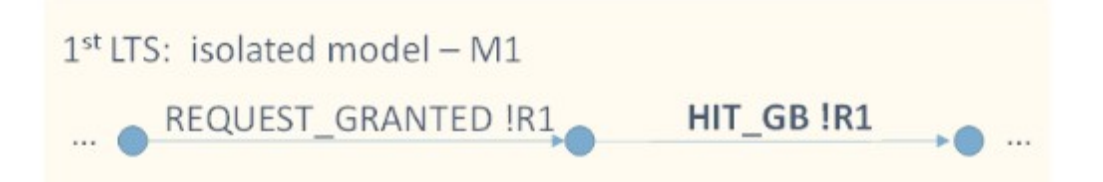

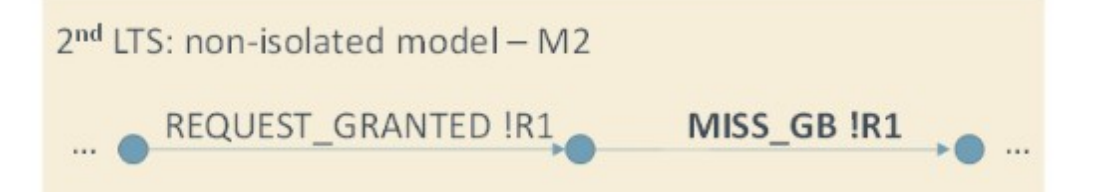

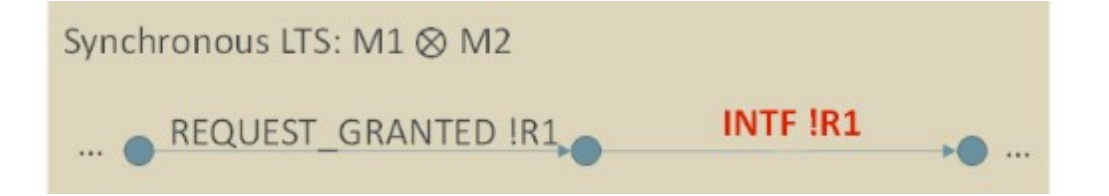

**How to build the model?**

**How to trust the model?**

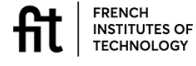

### $\mathbb{R}^n$  Identify interferences

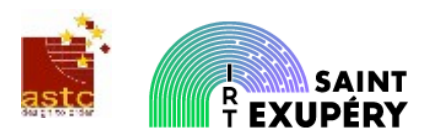

**interferences**

#### Using simulation

- Using the VLAB virtual platform
	- Timing modeling is not extremely accurate (this is not a cycle accurate simulator)
	- Identification of multiple transactions in the same time interval.

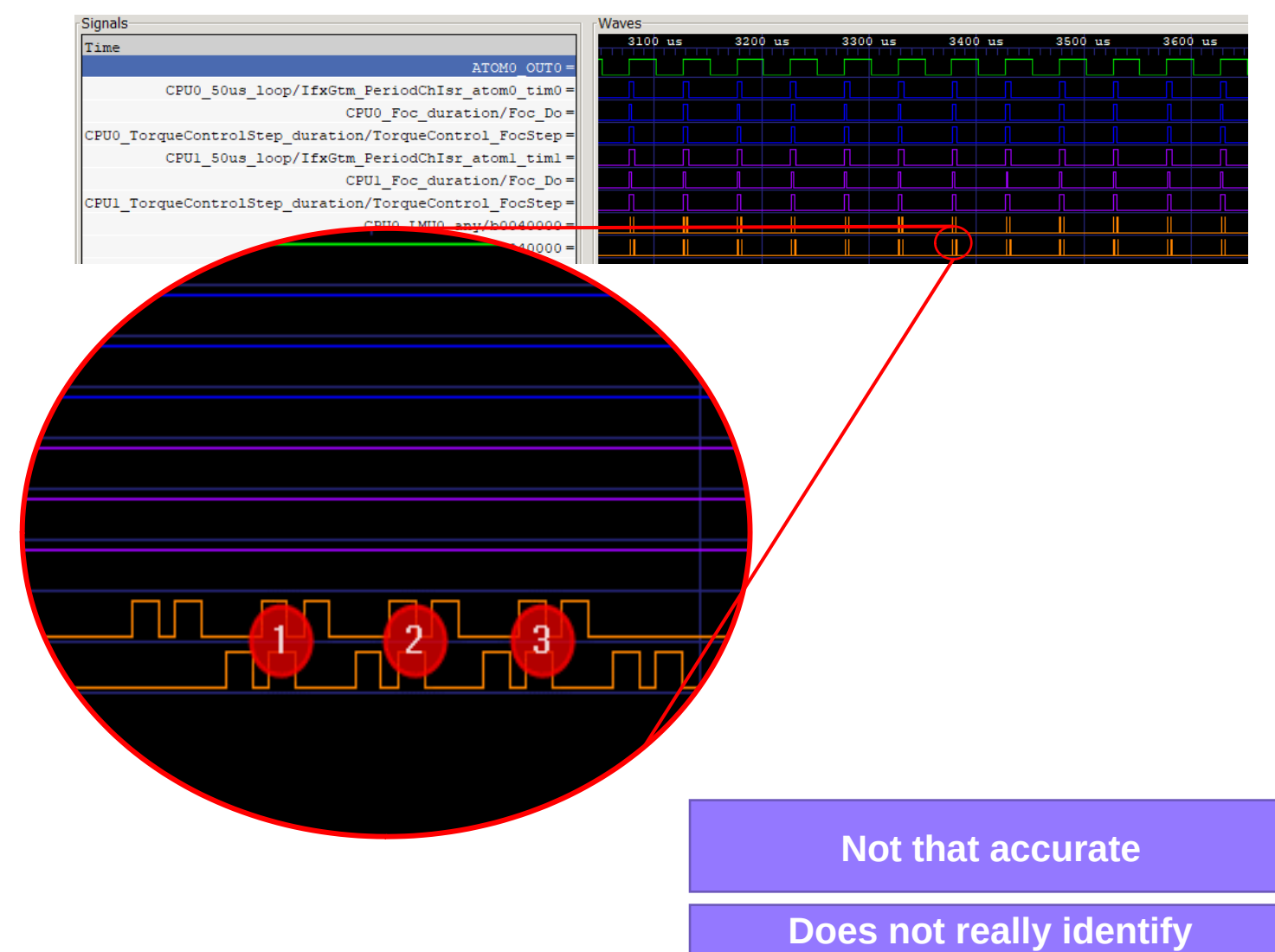

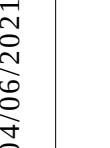

FRENCH INSTITUTES OF<br>TECHNOLOGY ħ

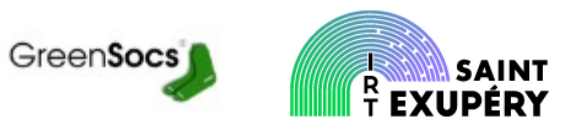

#### Identify time-sensitive code

- \* Example: early empirical cachesensitivity analys
- QEMU model
- First**,** provide cache usage data

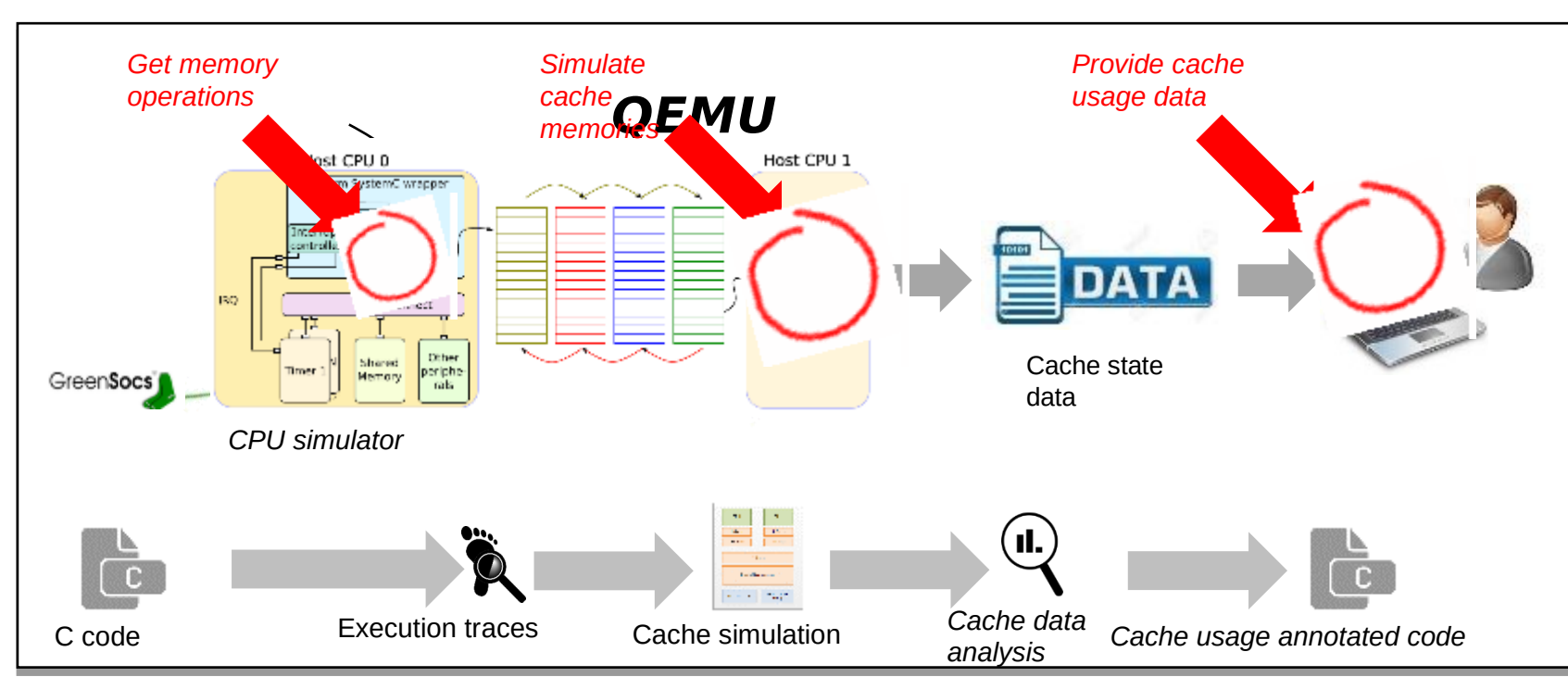

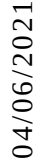

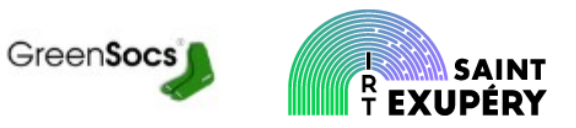

### Identify timle-sensitive code

- \* Example: early empirical cachesensitivity analys
- QEMU model
- First**,** provide cache usage data
- ❖ Application
	- Xilinx ZCU102 Board, with a single core cortex-r5
	- Running Polybench collection

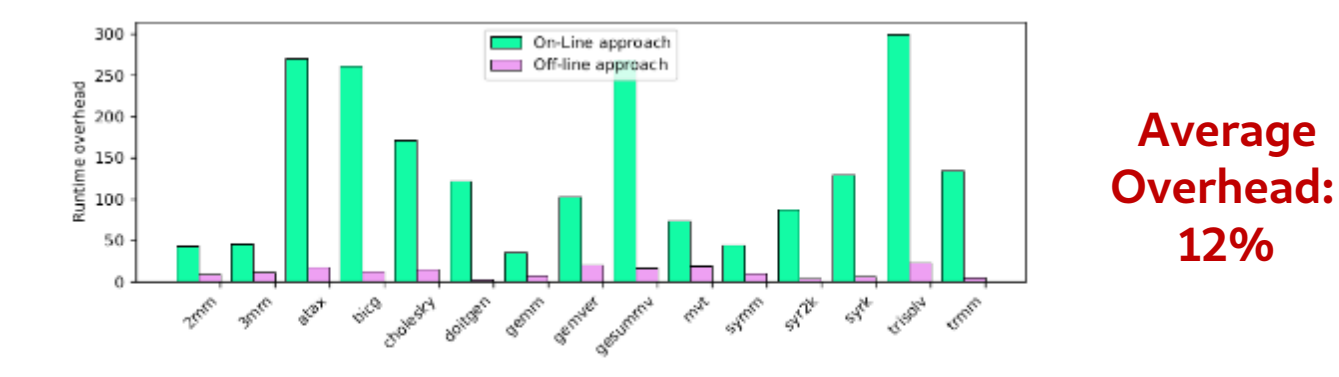

Fig. 6: Runtime overhead compared to vanilla QEMU

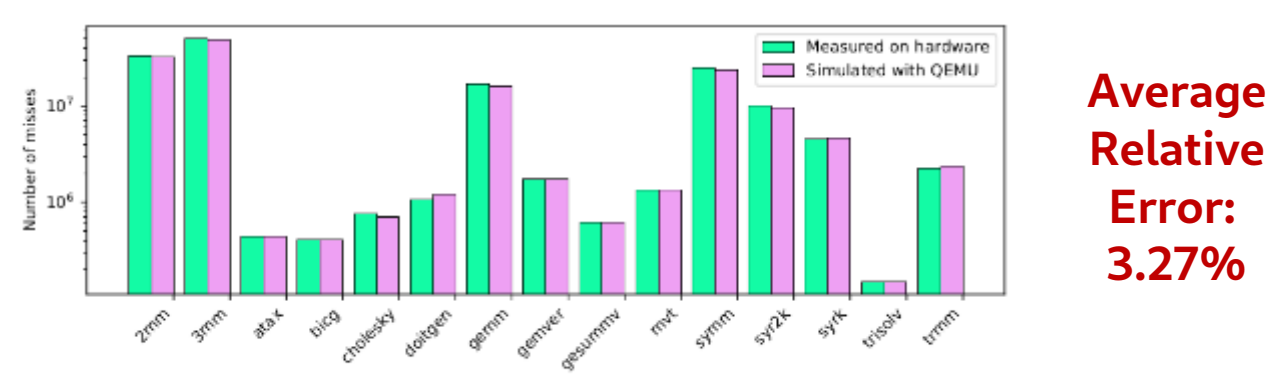

Fig. 5: Total number of misses

# 04/06/2021

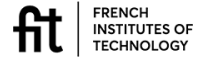

#### Identify timle-sensitive code

- \* Example: early empirical cachesensitivity analys
- QEMU model
- First**,** provide cache usage data
- Application
	- Xilinx ZCU102 Board, with a single core cortex-r5
	- \* Running Polybench collection
- \* Second, provide user-level data

void consumer0::thread() { 64 65 66 unsigned int array[SIZE][SIZE], copy[SIZE][SIZE] = {0}; 67 68 69 78  $while(1)$  {  $71$ ReadData(); 72 73 for (unsigned int  $i - 0$ ;  $i \leq 5$ IZE;  $i+1$ ) { 74 75 76 for (unsigned int  $j = 0$ ;  $j <$  SIZE;  $j+1$ ) { 77  $copy[1][j] = array[1][j];$ 78 79 88  $81$ 82 83  $84$ SendResult(); 85 86 87

$$
copy[i][j] = array[i][j];
$$

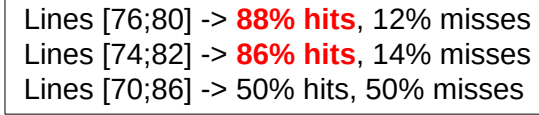

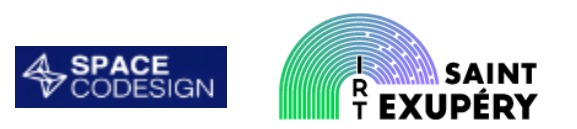

Lines [76;80] -> **98% hits**, 2% misses Lines [74;82] -> **100% hits**, 0% misses Lines [70;86] -> 50% hits, 50% misses

 $copy[j][i] = array[j][i];$ 

**PoC limited to caches**

**Provide user-level data about interferences**

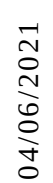

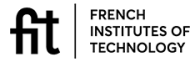

#### On synchronous code

- **On Lustre code**
	- ❖ Application to INRIA's LOPHT tool (KAIROS)
	- $\cdot$  Reduction of DDR page changes

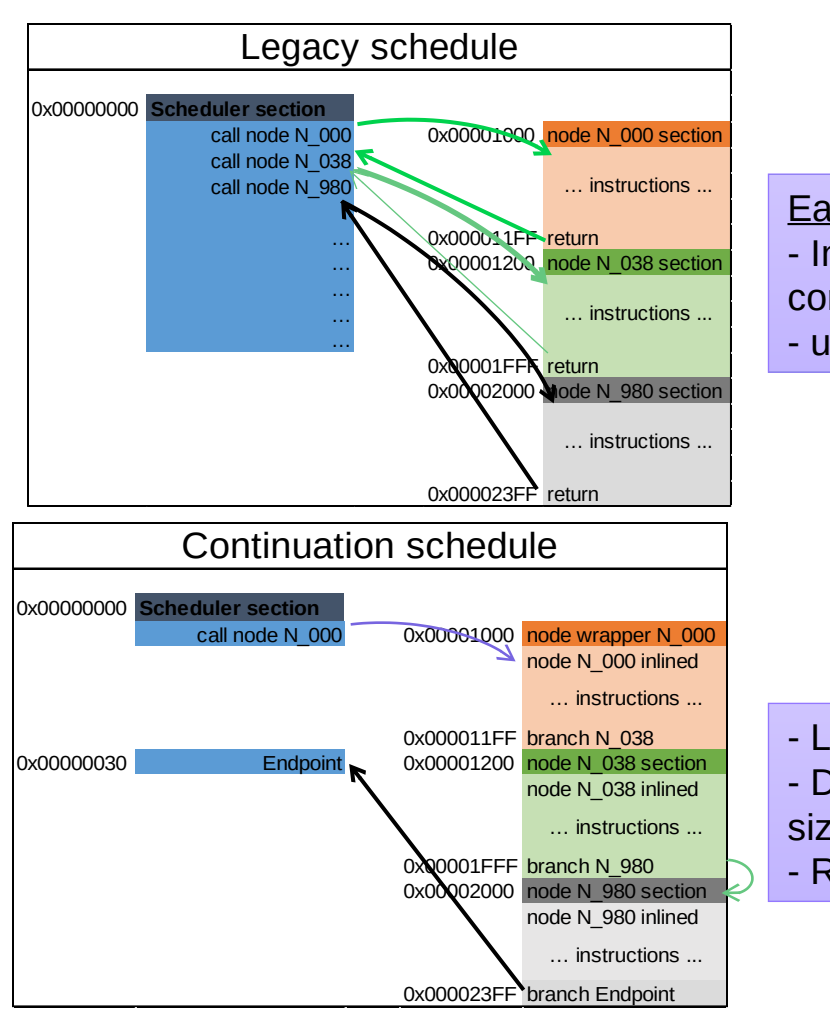

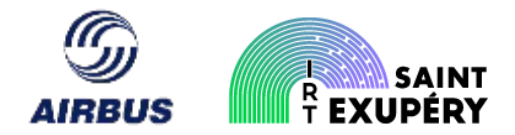

Each call induce - Instructions pipeline break (at core level) - usually a DDR page change

- Linear code instructions - DDR page change only when code size oversize a page
- Require a timed-triggered OS

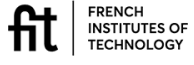

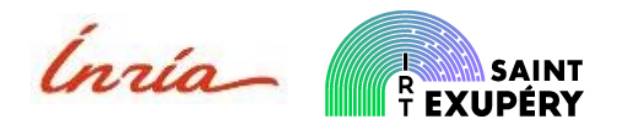

#### On synchronous code

- **On Lustre code**
	- Application to INRIA's LOPHT tool (KAIROS)
	- \* Reduction of DDR page changes
	- \* Reduction of flash-level interferences using prefetching (on-going work)

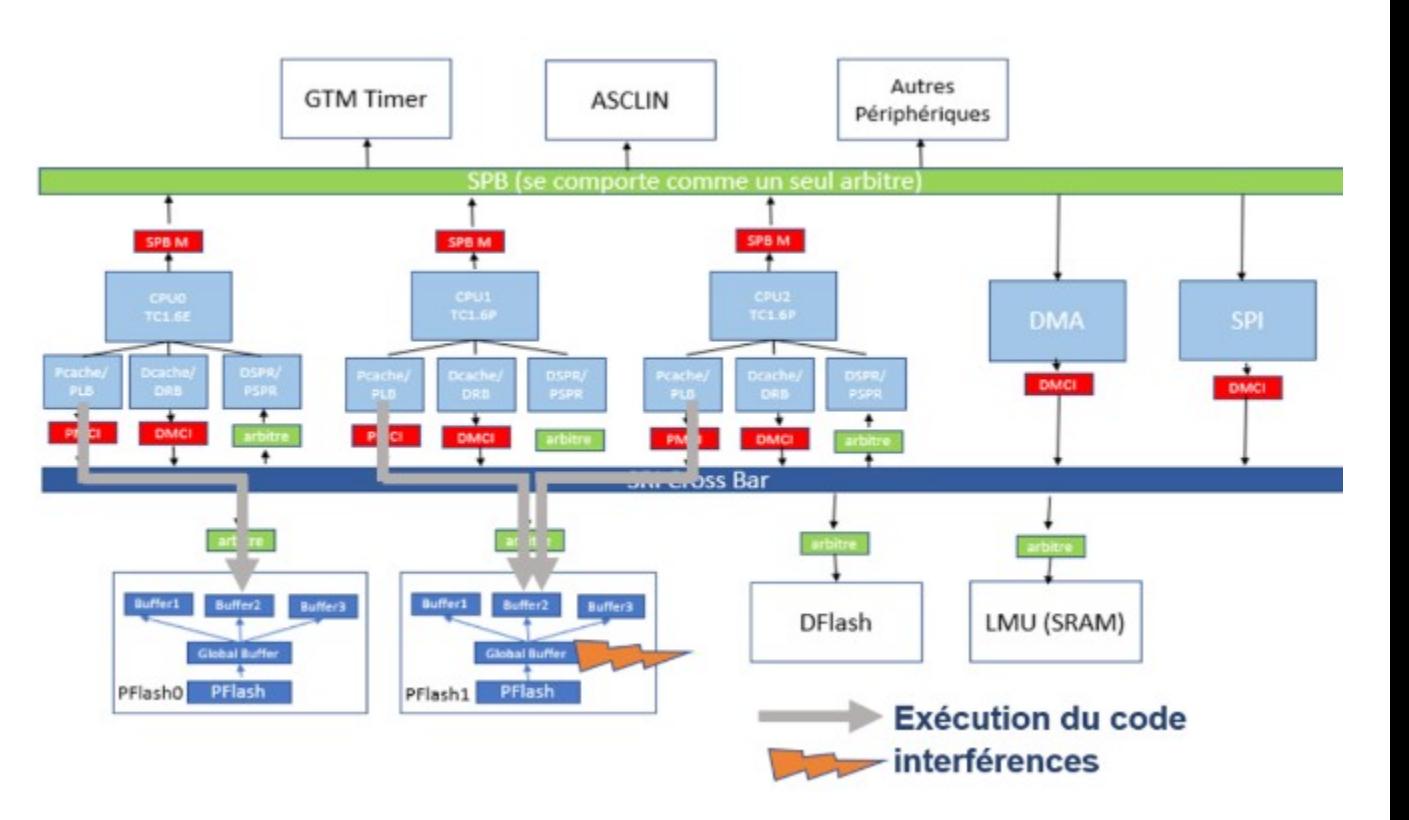

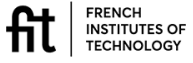

#### $P<sub>a</sub>$  Reduce interferences

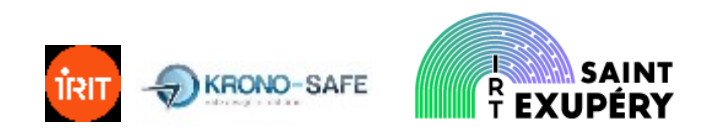

#### On synchronous code

- **On Lustre code**
	- Application to INRIA's LOPHT tool (KAIROS)
	- Reduction of DDR page changes
	- \* Reduction of flash-level interferences using prefetching (on-going work)
- **On PsyC code** (ASTERIOS)
	- $\triangleq$  Prevent simultaneous accesses to resources

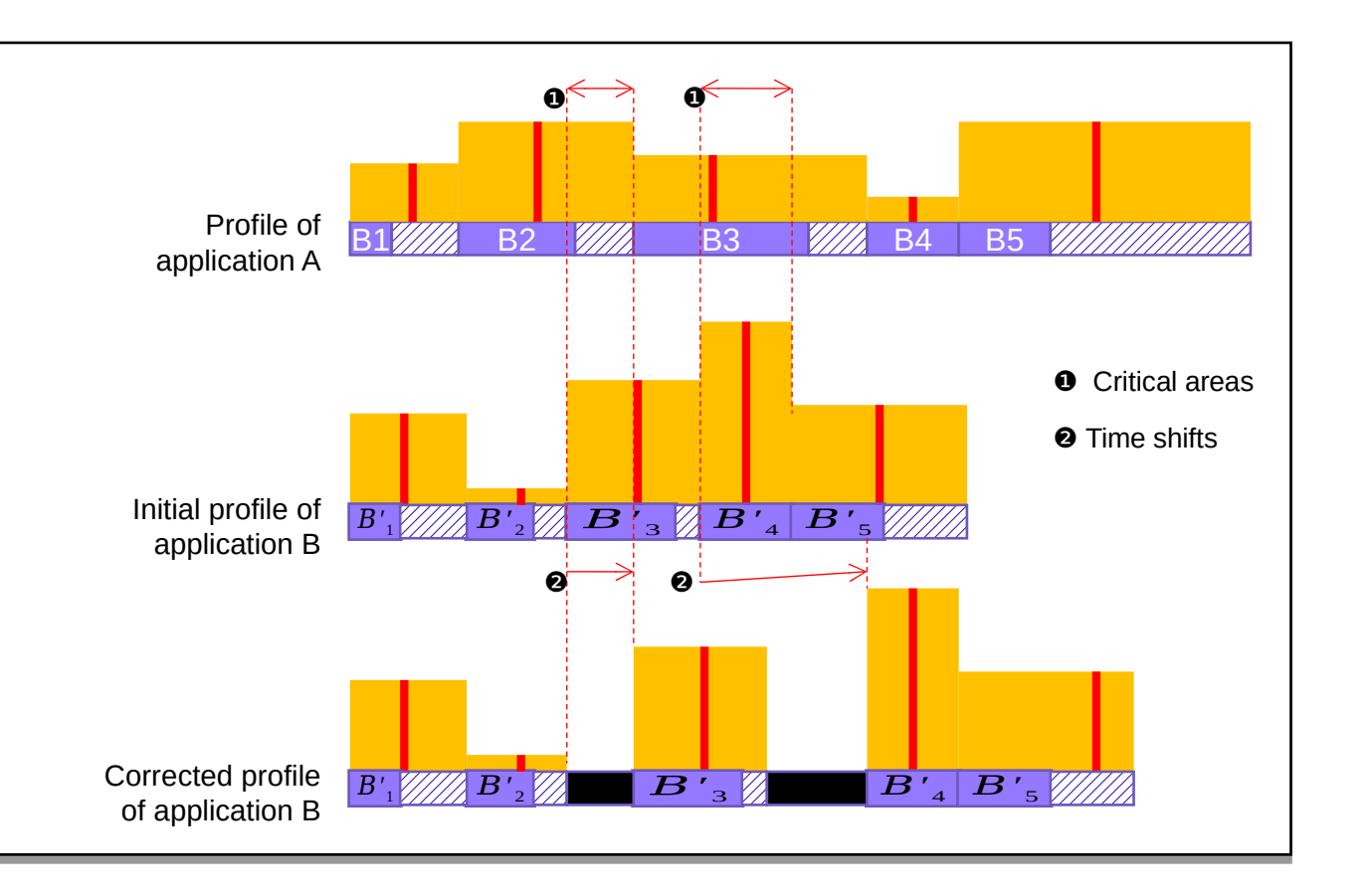

# 04/0 6/2021

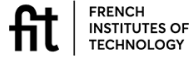

### Static WCET analysis

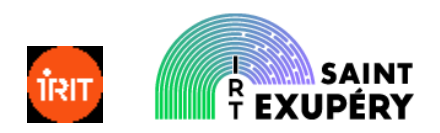

#### Building the model

A tedious activity…

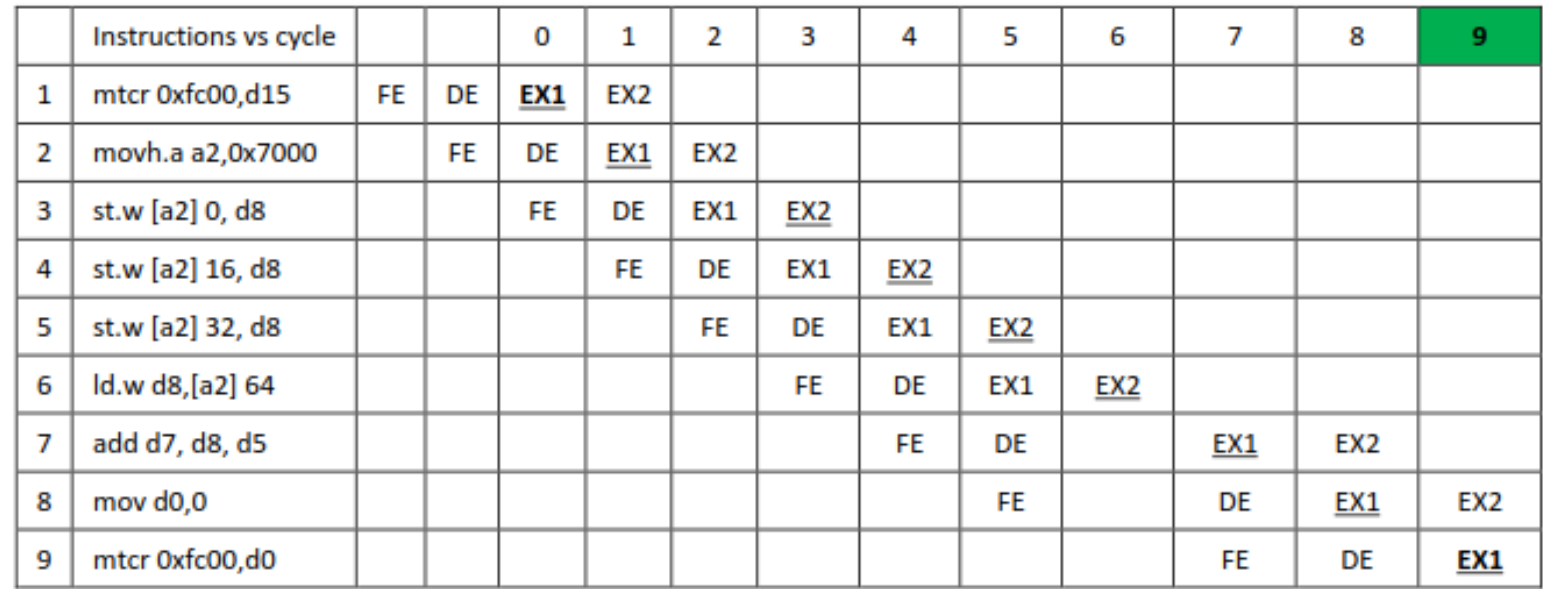

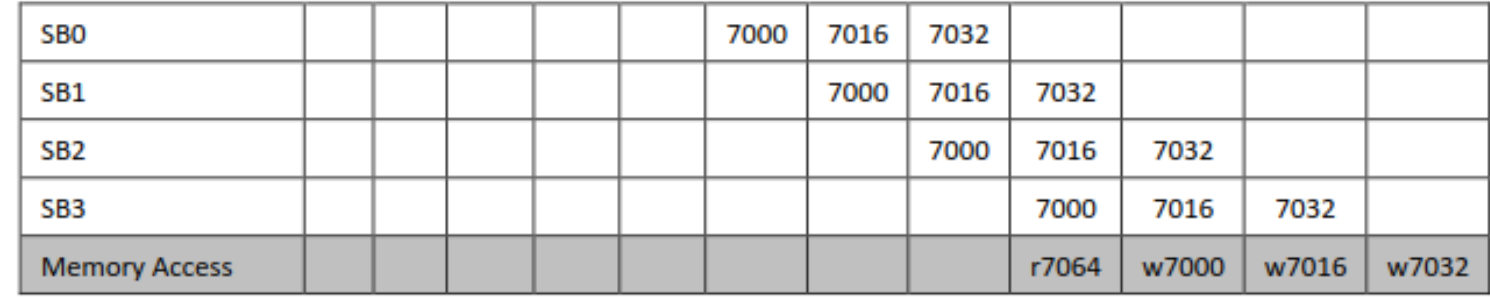

**Better documentation?**

**Documentation for timing analysis?**

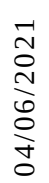

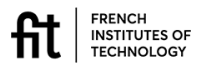

#### $\mathbb{R}^{\mathsf{pa}}$  Static WCET analysis

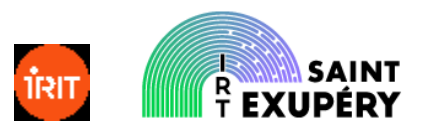

#### How to gain confidence on the tool

- $\hat{\mathbf{\hat{v}}}$  Two levels verification
	- Verifying the ISS
		- ISS generated from NMP files used to decode instructions in OTAWA
		- First step to support a new architecture
		- Compare the "processor state" between TSIM and OTAWA-ISS
			- Register values
			- Memory accesses
	- Verifying the abstract model
		- Is the value/address analysis correctly implemented?
		- Are "semantic instructions" correctly implemented for TriCore

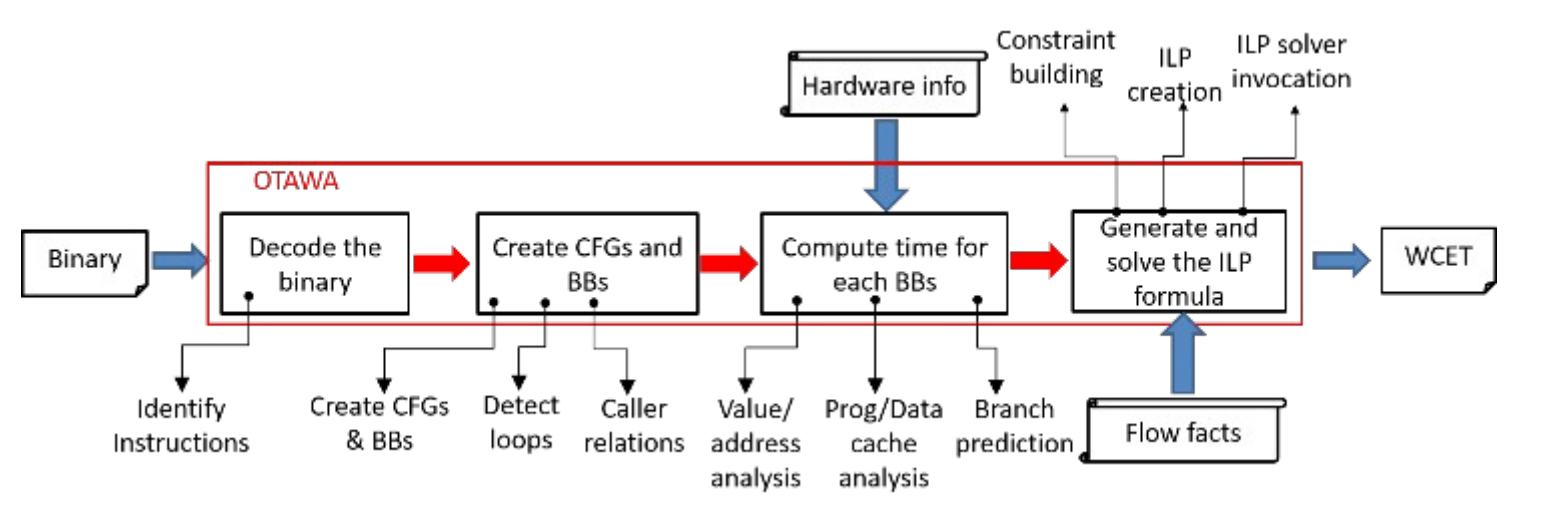

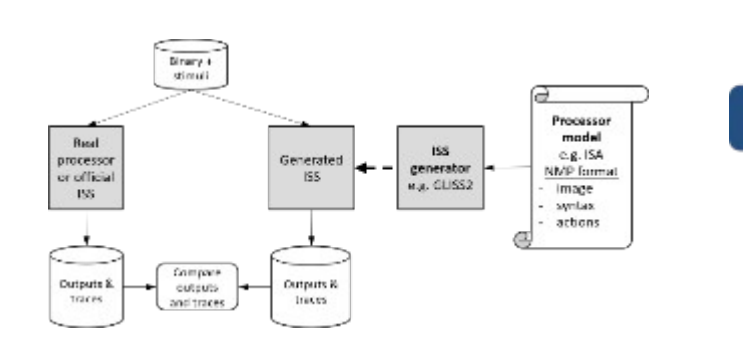

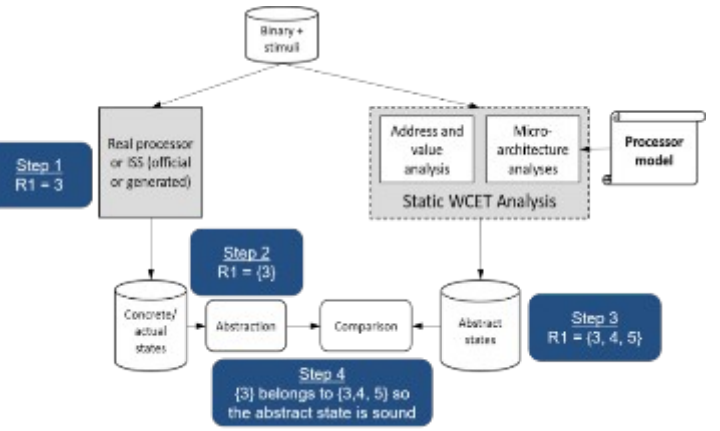

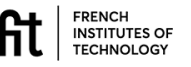

#### $\mathbb{R}^n$  Reduce cost of analysis

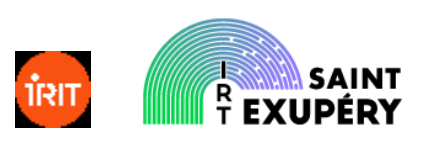

#### How to trade-off accuracy and cost

- \* WCET analyzers based on AI are costly to develop
- Can we focus the effort on the most "pertinent" parts of the component (the one with the highest contribution)?

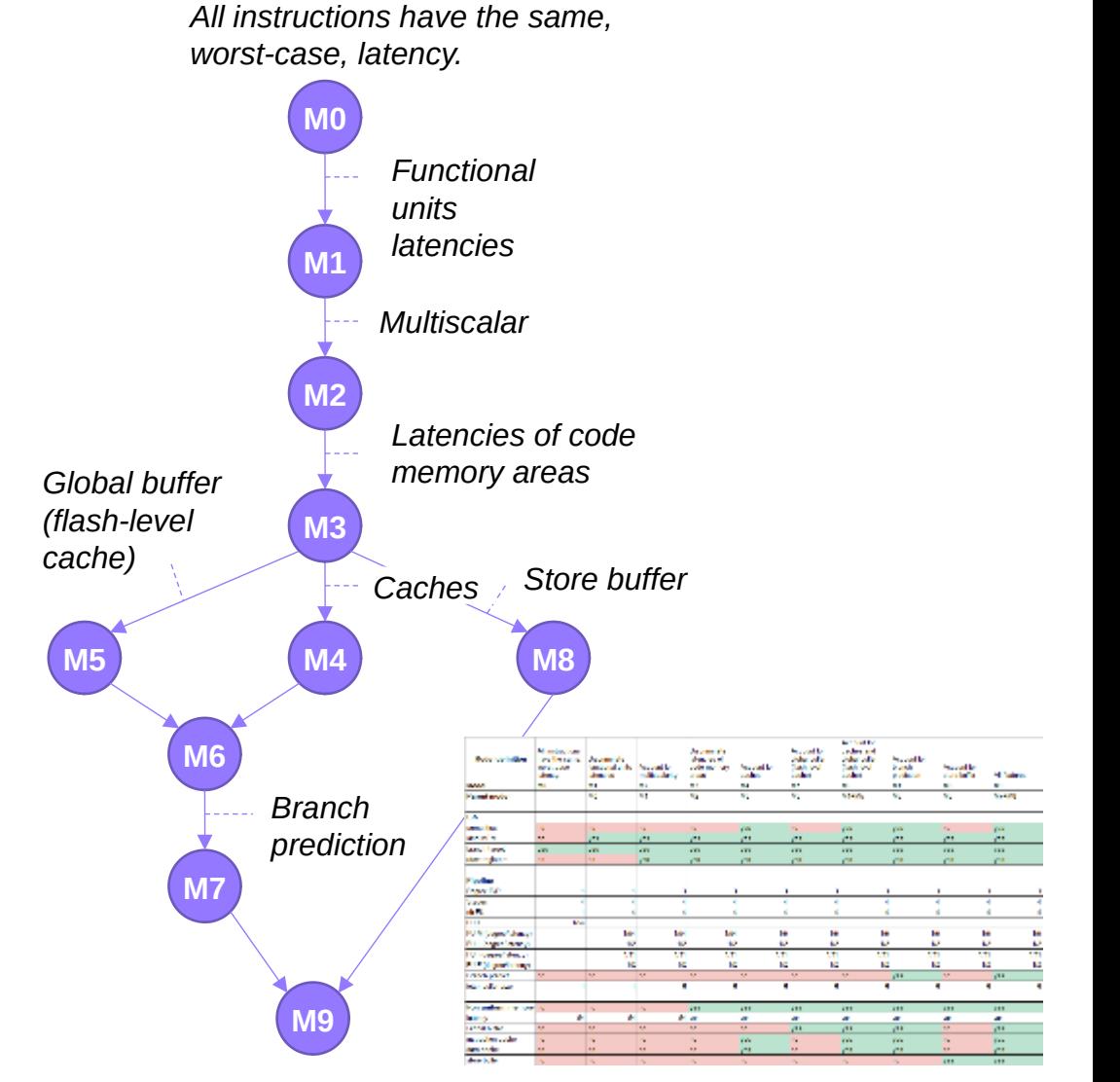

*On-going work…*

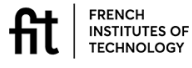

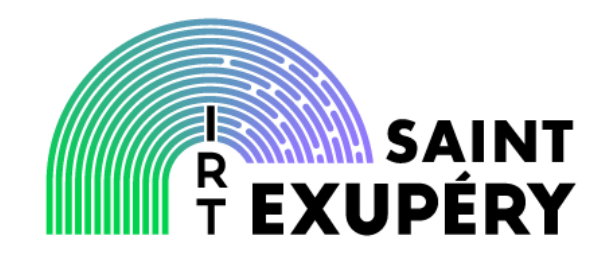

# Predictability by construction

How to build a predictable platform?

© IRT Saint Exupéry • All rights reserved • Confidential and proprietary document

### $\mathbb{R}^n$  Deploy functions to hardware

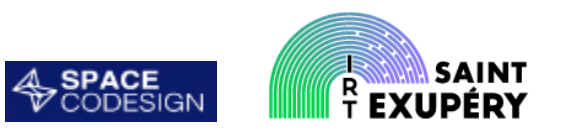

#### Deploy to FPGA

- Leverage SoCs embedding FPGAs (Zynq, Dahlia, etc.)
- ❖ Exploit parallelism
- \* By product of performance enhancement
- Example: OpenMP to HW

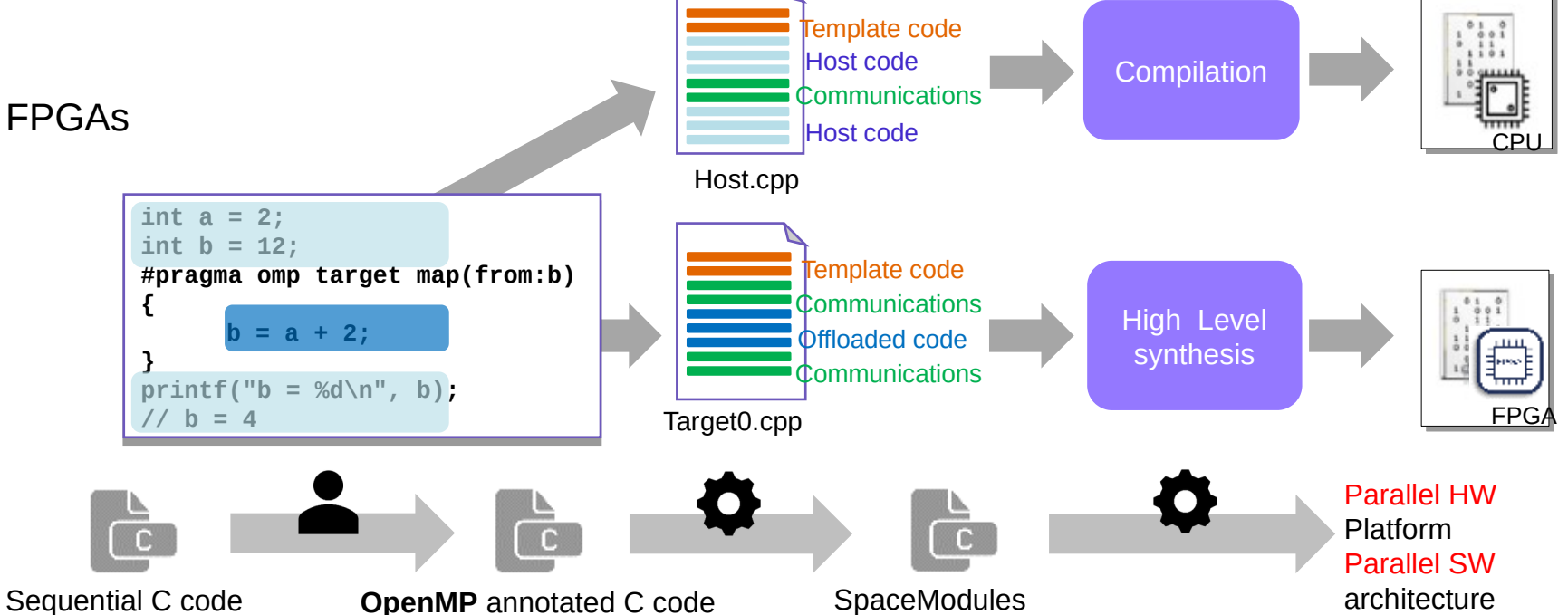

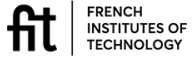

### $\mathbb{R}^n$  Deploy functions to hardware

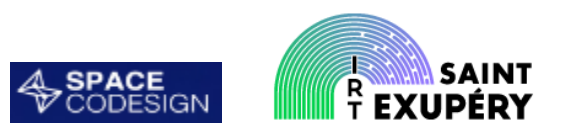

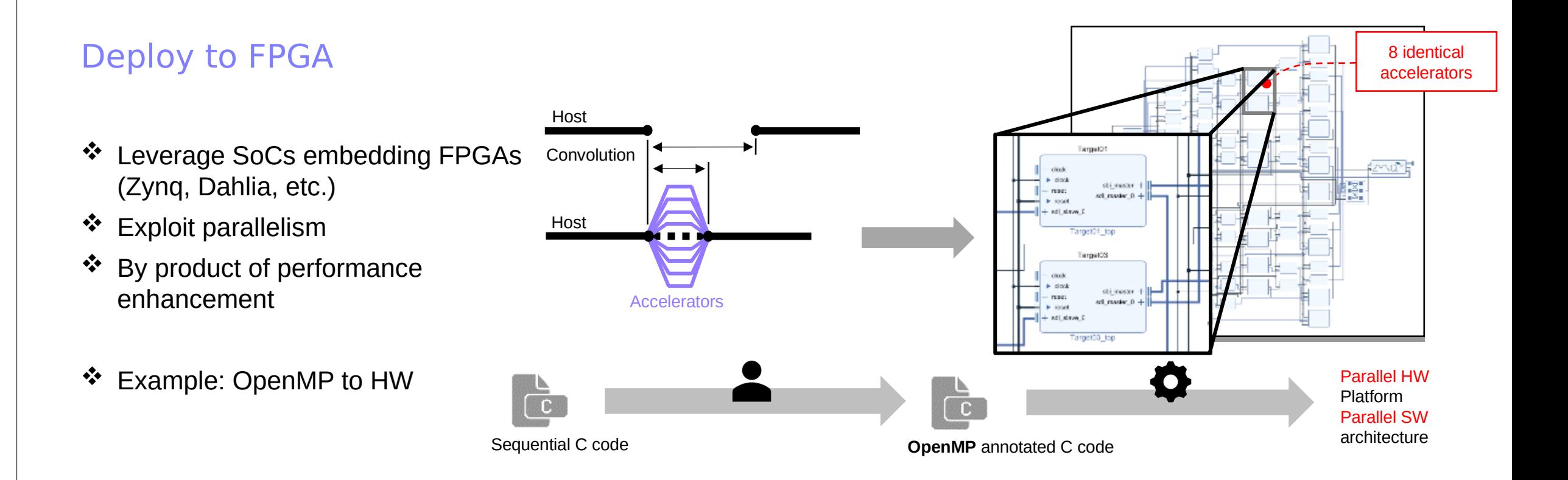

04/0 6/2021

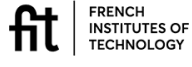

**Needs a FPGA…**

**… usually dedicated to other demanding computations…**

#### $\mathbb{R}^n$  Deploy functions to hardware

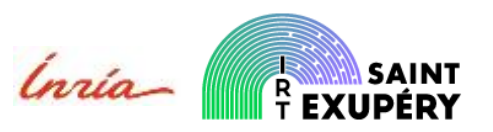

#### New issues with parallelism

- Parallelism raises "new" issues with respect to determinism
	- Deadlocks
	- \* Race conditions...
- Parallelization frameworks generally not designecd for safety critical systems…

04/0 6/2021

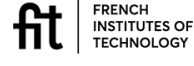

**Provide a "deterministic" version OpenMP**

**Prevent / detect nondeterministic effects**

# $p_a$  Determinism by contruction

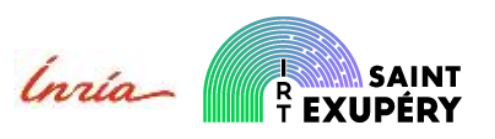

#### Use the PL to implement a timinganalysis friendly processor

- \* Split the problem (not every processing have the same level of temporal requirements…)
- Deploy time-critical function on deterministic processors
- \* Example: Berkeley's FlexPRET
- Combination of FlexPRET anb synchronous execution model (Lustre/LOPHT and ForeC)

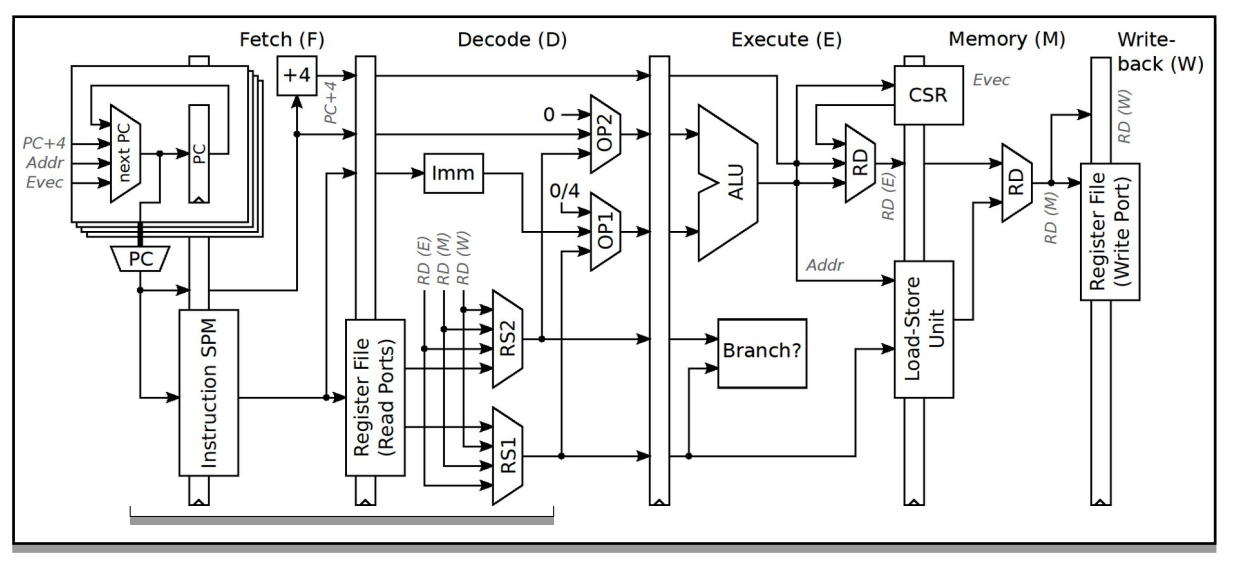

*Berkeley's FlexPRET (M. Zimmer's PhD thesis)*

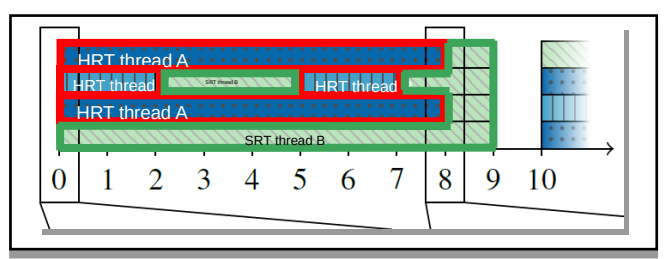

Pipeline shared by hard and soft and HW threads

#### **Performances?**

**"Exotic" architecture…**

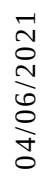

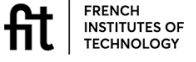

#### $p_a$  Conclusion

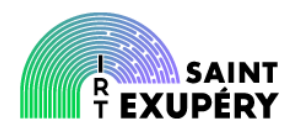

#### Things are getting clearer…

 But problems are getting more (and more) complicated…

\* But there is still quite a lot of work to be done (see all the  $\vert$  boxes of the presentation) **boxes** 

 Guidance is still missing for industrial partners: *Which approach shall I use to use for what result and with what confidence on the result?…*

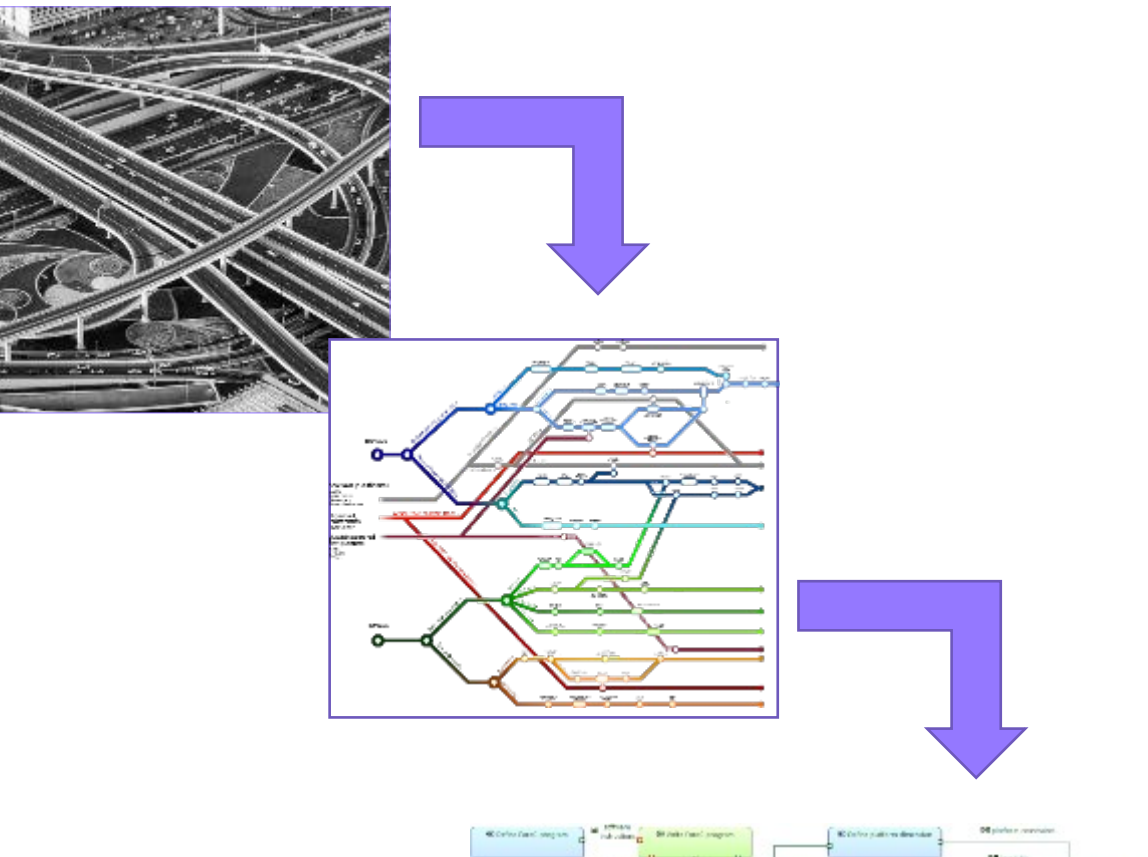

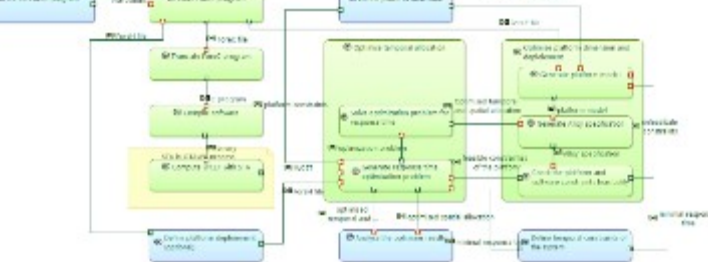

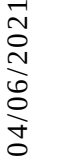

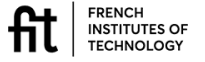

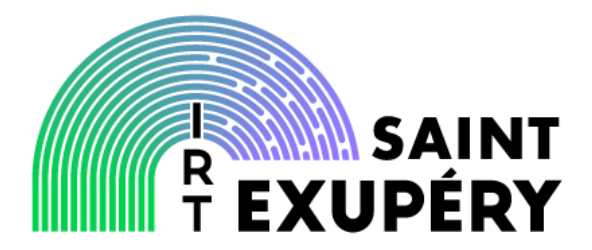

# **References**

04/06/2021

© IRT Saint Exupéry • All rights reserved • Confidential and proprietary document

#### $p_a$  Publications

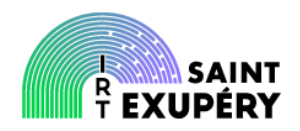

#### **Interference analysis**

- W.-T. Sun, E. Jenn, H. Cassé, and T. Carle, 'Automatic Identification of Timing Interferences on Multi-Core Processor in a Model-Based Approach', presented at the COMPAS 2019, Anglet, 28/6 2019.
- V. A. Nguyen, E. Jenn, W. Serwe, F. Lang, and R. Mateescu, 'Using Model Checking to Identify Timing Interferences on Multicore Processors', in *10th European Congress on Embedded Real Time Software and Systems (ERTS 2020)*, Toulouse, France, Available at<https://hal.inria.fr/hal-02462085>
- A. Ferlin, E. Jenn, and M. Kaufmann, 'Accounting for interferences in the design of Time-Triggered Applications', in *10th European Congress on Embedded Real Time Software and Systems (ERTS 2020)*, Toulouse, France, Jan. 2020, Accessed: Apr. 28, 2020. [Online]. Available: https://hal.archives-ouvertes.fr/hal-02469116.
- F. Guet, L. Santinelli, J. Morio, G. Phavorin, and E. Jenn, 'Toward Contention Analysis for Parallel Executing Real-Time Tasks', 18th International Workshop on Worst-Case Execution Time Analysis (WCET 2018), Barcelona, Spain, Jul. 2018

#### WCET analysis

- W.-T. Sun, E. Jenn, and H. Cassé, 'Validating static WCET analysis: a method and its application', presented at the 19th International Workshop on Worst-Case Execution Time Analysis, Stuttgart, Germany, Jul. 2019., Available at [https://drops.dagstuhl.de/opus/volltexte/2019/10771/.](https://drops.dagstuhl.de/opus/volltexte/2019/10771/)
- W.-T. Sun, E. Jenn, and H. Cassé, 'Build Your Own Static WCET analyser: the Case of the Automotive Processor AURIX TC275', in *10th European Congress on Embedded Real Time Software and Systems (ERTS 2020)*, Toulouse, France, Available at [https://hal.archives-ouvertes.fr/hal-02507130](https://hal.archives-ouvertes.fr/hal-02507130/document)

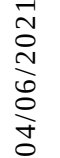

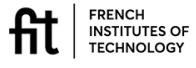

ge 41

#### $p_a$  Publications

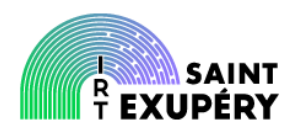

#### • Parallel applications

- V.-A. Nguyen, W. Serwe, R. Mateescu, and E. Jenn, 'Hunting Superfluous Locks with Model Checking', in From Software Engineering to Formal Methods and Tools, and Back, vol. 11865, Springer Verlag, 2019, p. 416‑432. Avalable at <https://hal.inria.fr/hal-02314088>
- R. Leconte, E. Jenn, G. Bois, and H. Guérard, 'Make Life Easier for Embedded Software Engineers Facing Complex Hardware Architectures' in *10th European Congress on Embedded Real Time Software and Systems (ERTS 2020)*, Toulouse, France, Available at<https://hal.archives-ouvertes.fr/hal-02474476>

#### Deterministic multicores

- N. Hili, A. Girault, and E. Jenn, 'Worst-Case Reaction Time Optimization on Deterministic Multi-Core Architectures with Synchronous Languages', presented at the 25th IEEE International Conference on Embedded and Real-Time Computing Systems and Applications, Hangzhou, China, Aug. 2019.
- A. Girault, N. Hili, E. Jenn, and E. Yip, 'A Multi-Rate Extension of the ForeC Precision Timed Programming Language for Multi-Cores', presented at the Forum Design Language, Southampton, United Kigdom

#### Simulation

 C. Deschamps, M. Burton, E. Jenn, and F. Pétrot, 'Gathering Memory Hierarchy Statistics in QEMU', DVCON 2020, (virtual conference), Oct. 2020

04/0

6/2021

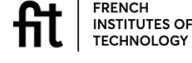